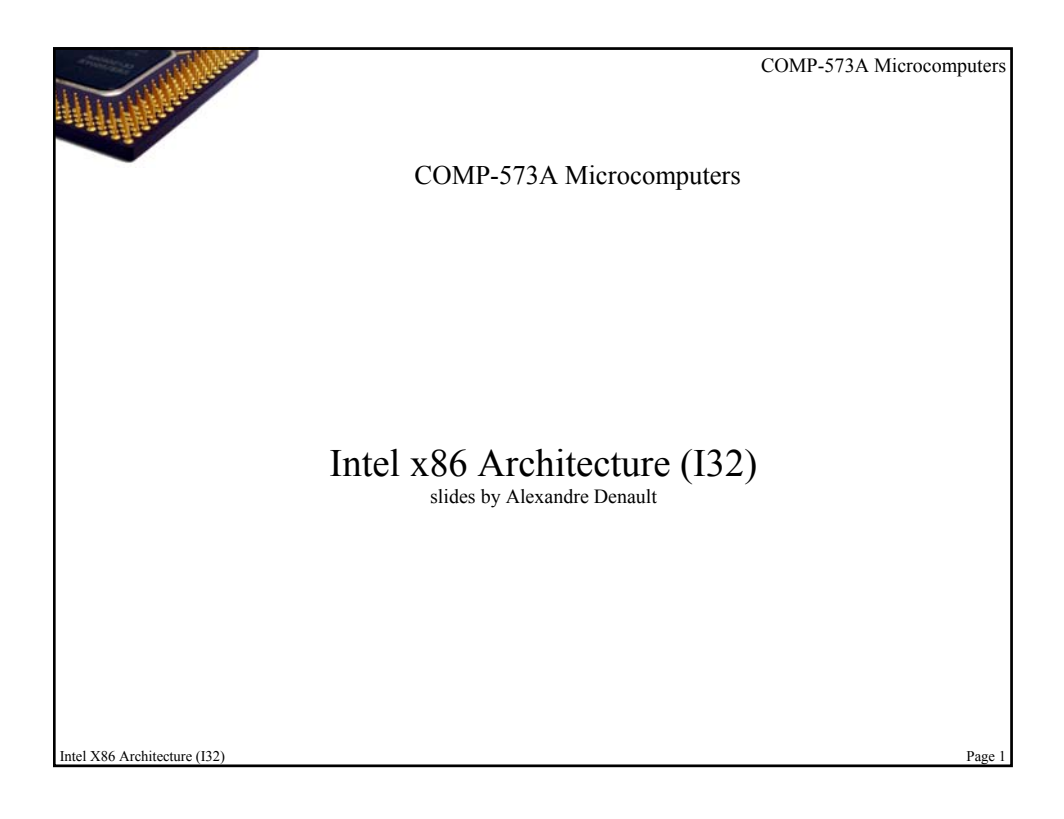

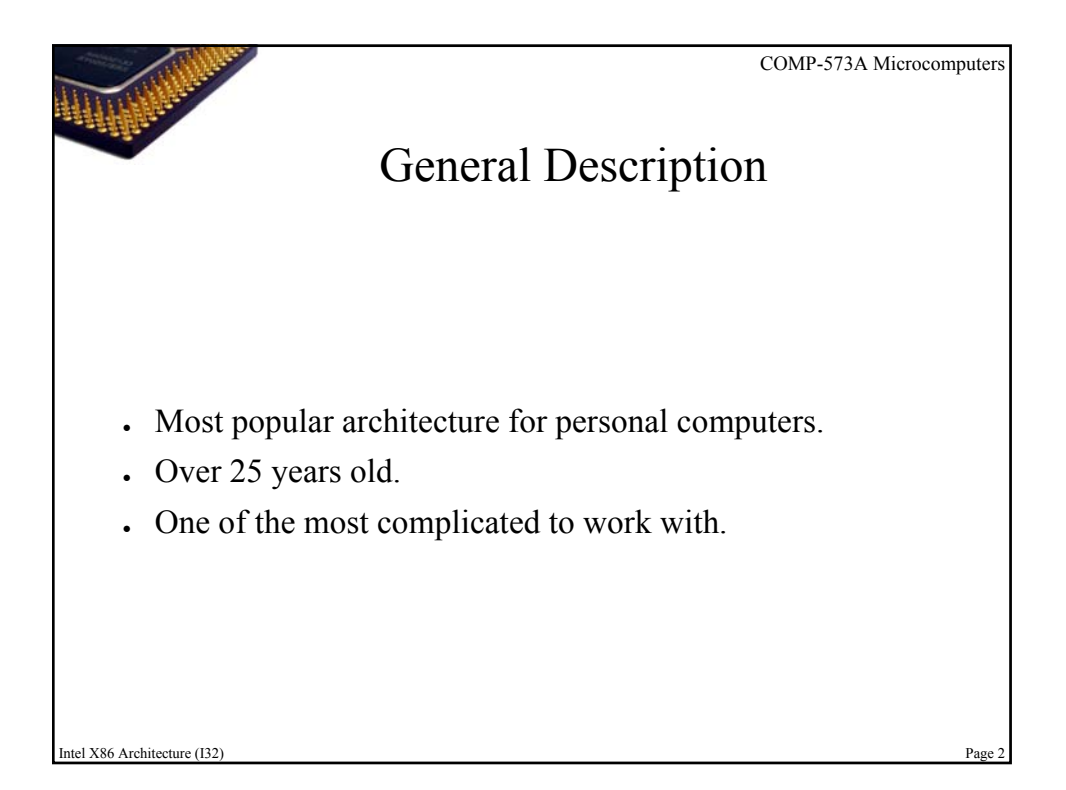

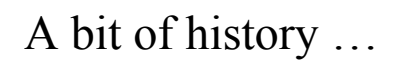

1968: Bob Noyce and Gordon Moore leave Fairchild Semiconductor to found their own company, "N M Electronics". The company was latter renamed to Intel, which is short for "integrated electronic".

• 1969: Intel engineer Ted Hoff designs a general-purpose logic chip that can be programmed to take instructions. A multi-chip project can now be handle by one chip. This chip was named the 4004.

- $\cdot$  1972: Intel releases the 8008 processor, which is the first 8-bit microprocessor.
- 1974: Intel debuts the 8080 processor. This processor features a 8bit data bus, 16-bit addressing and runs at 2 Mhz.
- 1978: Intel introduces its first x86 chip, the 8086 microprocessor.

X86 Architecture (I32)

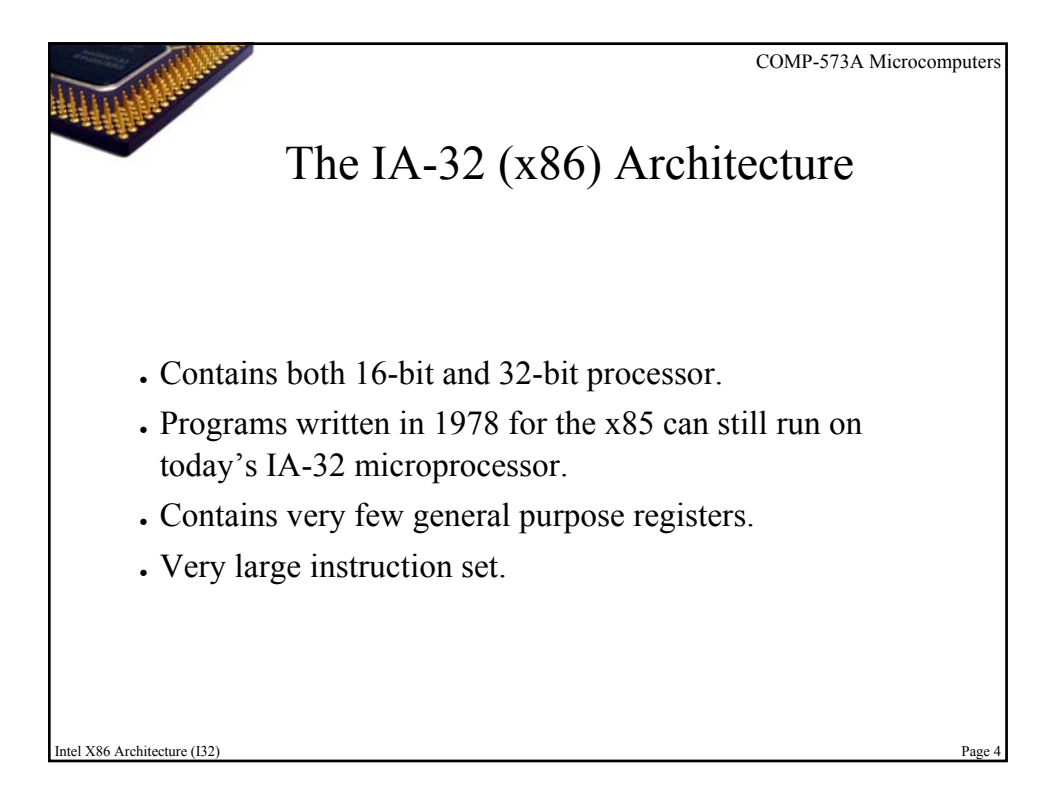

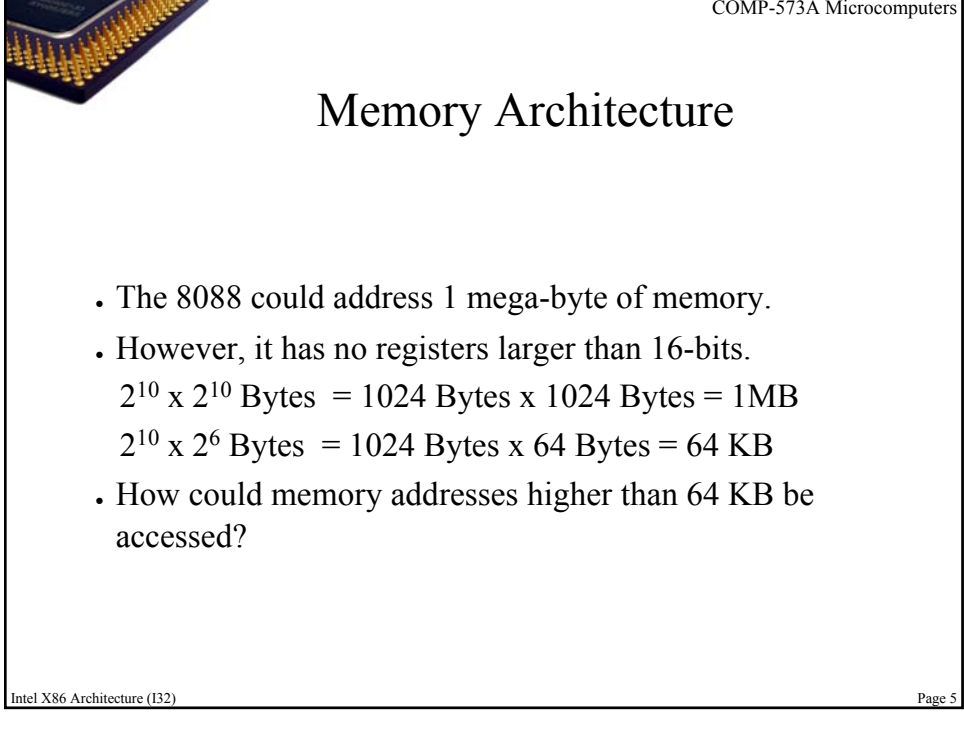

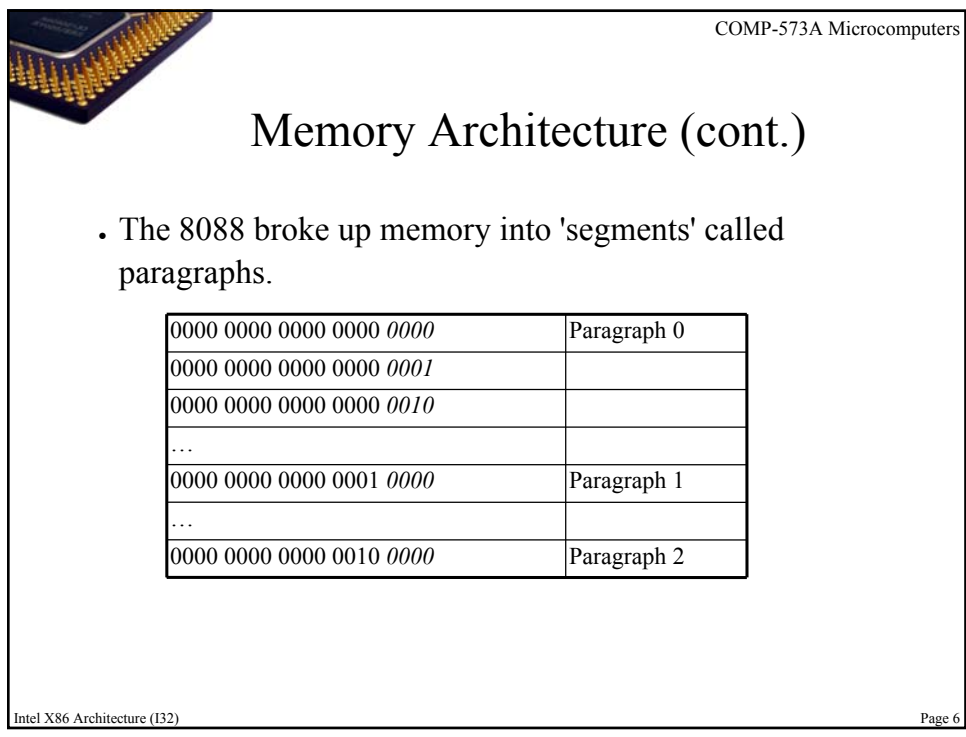

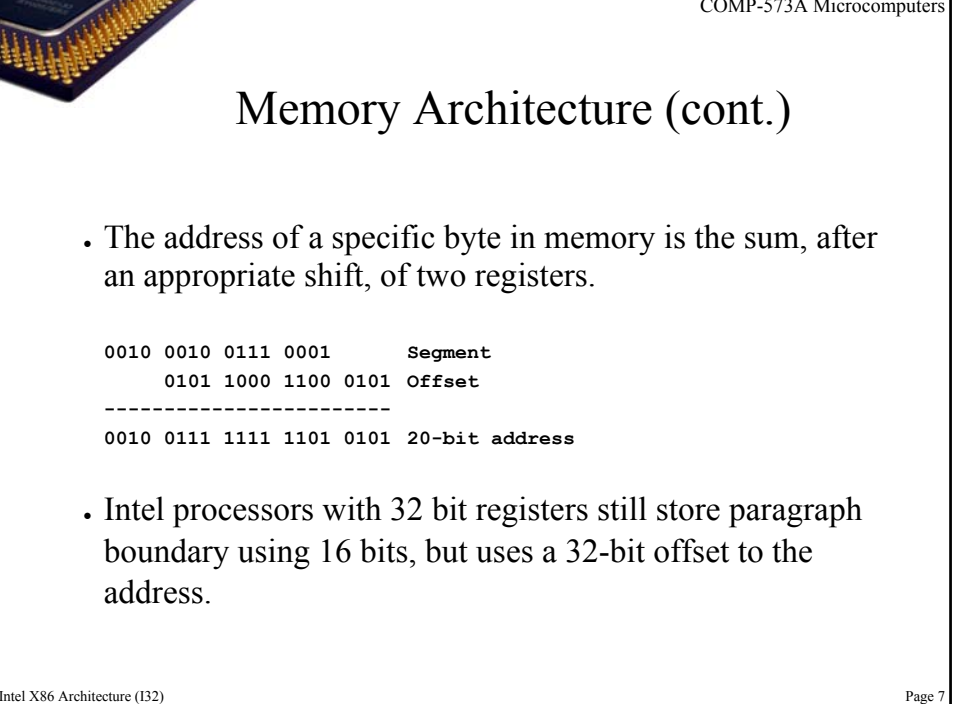

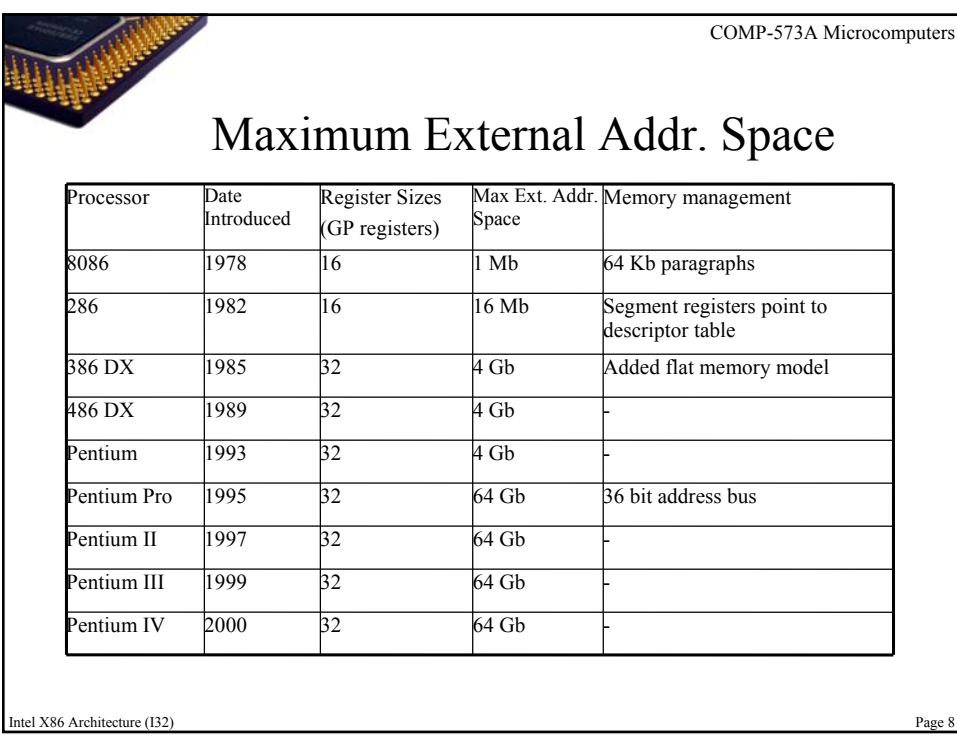

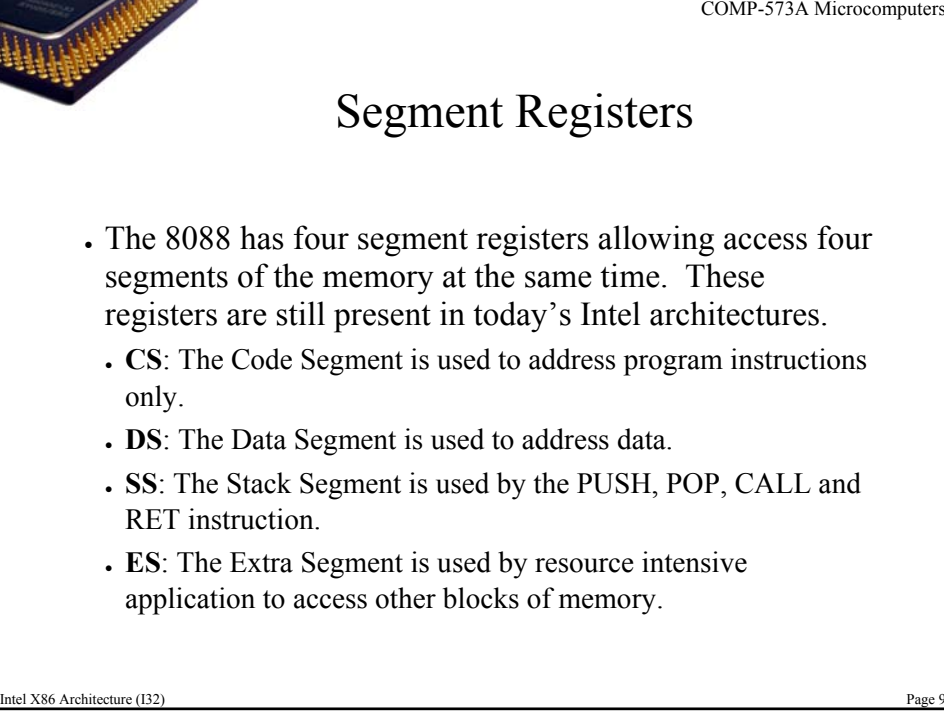

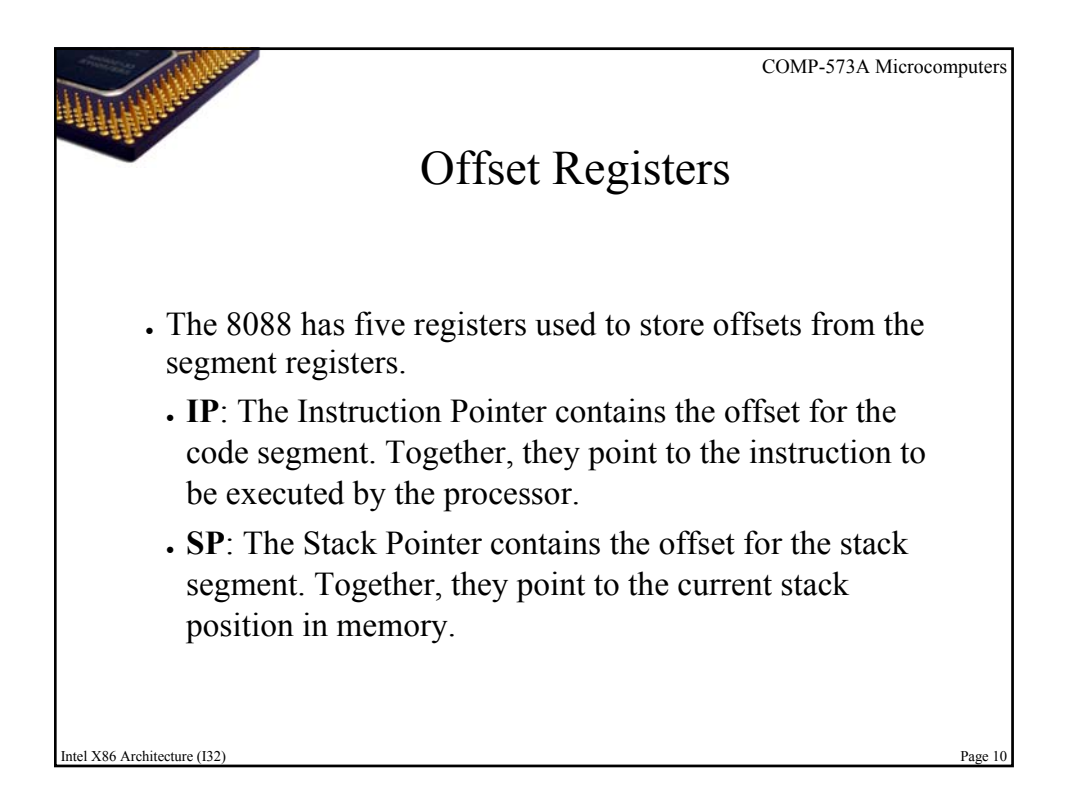

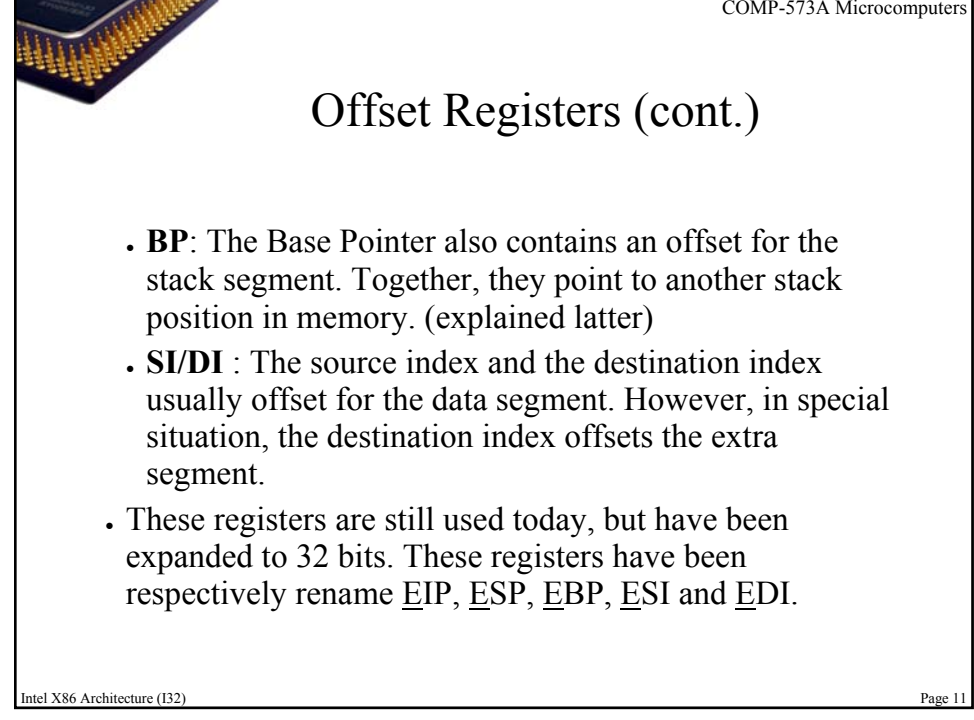

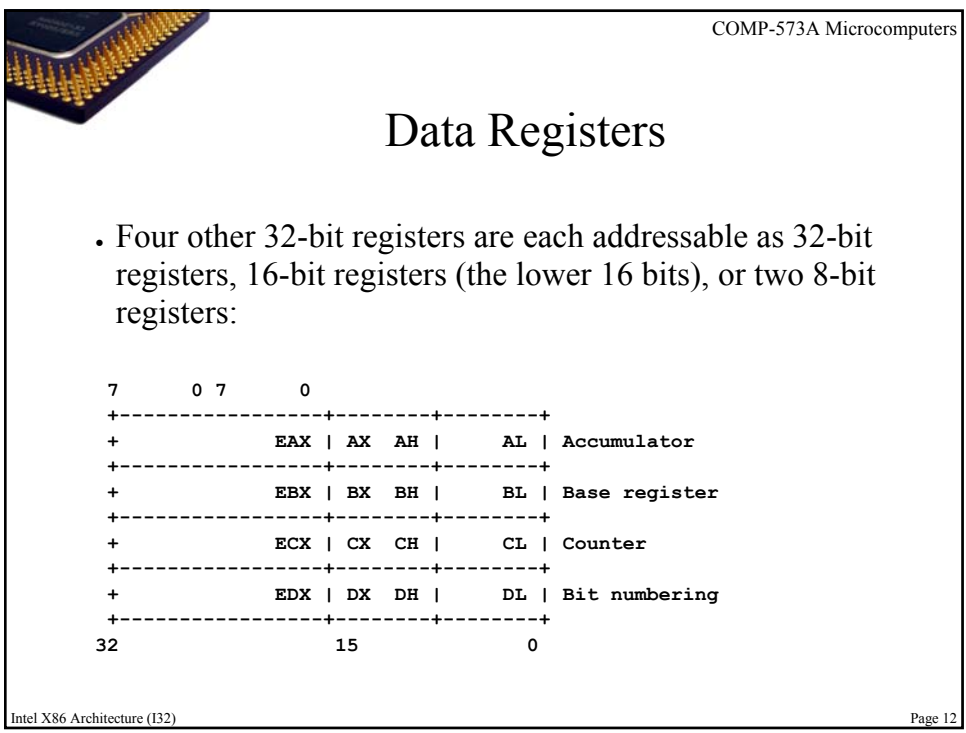

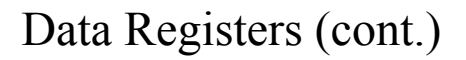

- The Accumulator is used with a few arithmetic instructions, such as MUL and DIV; it is also used for I/O and many instructions perform more efficiently if they use EAX, AX or AL rather than any other register.
- The Base register is the only one of these four that can be used to index into memory; EBX normally points to the Data Segment.
- The Counter is normally used to control the execution of loops.
- The Data register is used by a few instructions to extend the Accumulator to 64 bits.

I X86 Architecture (I32)

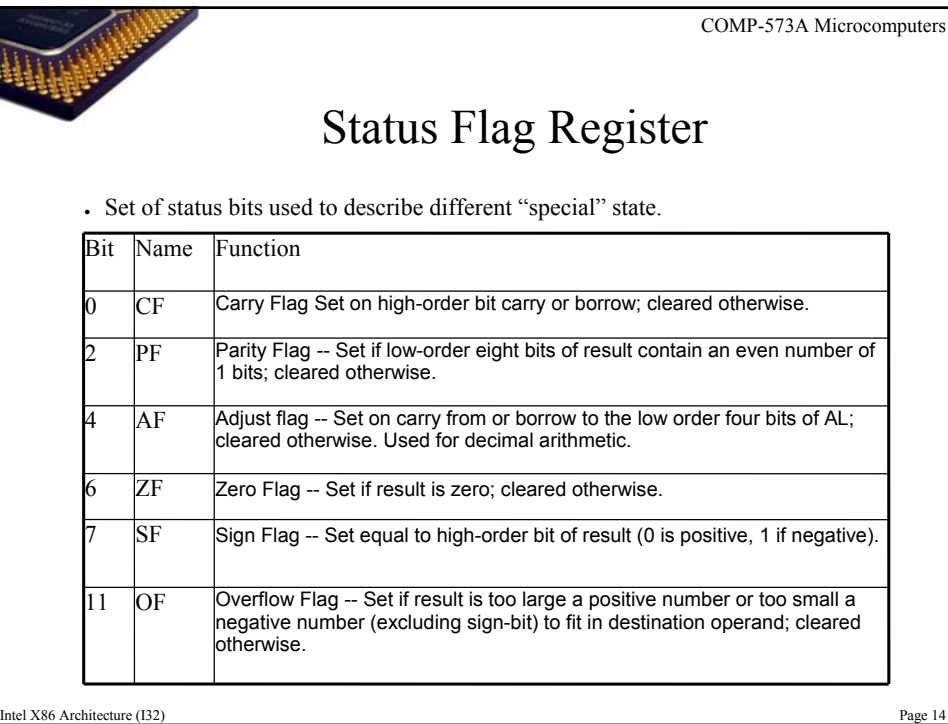

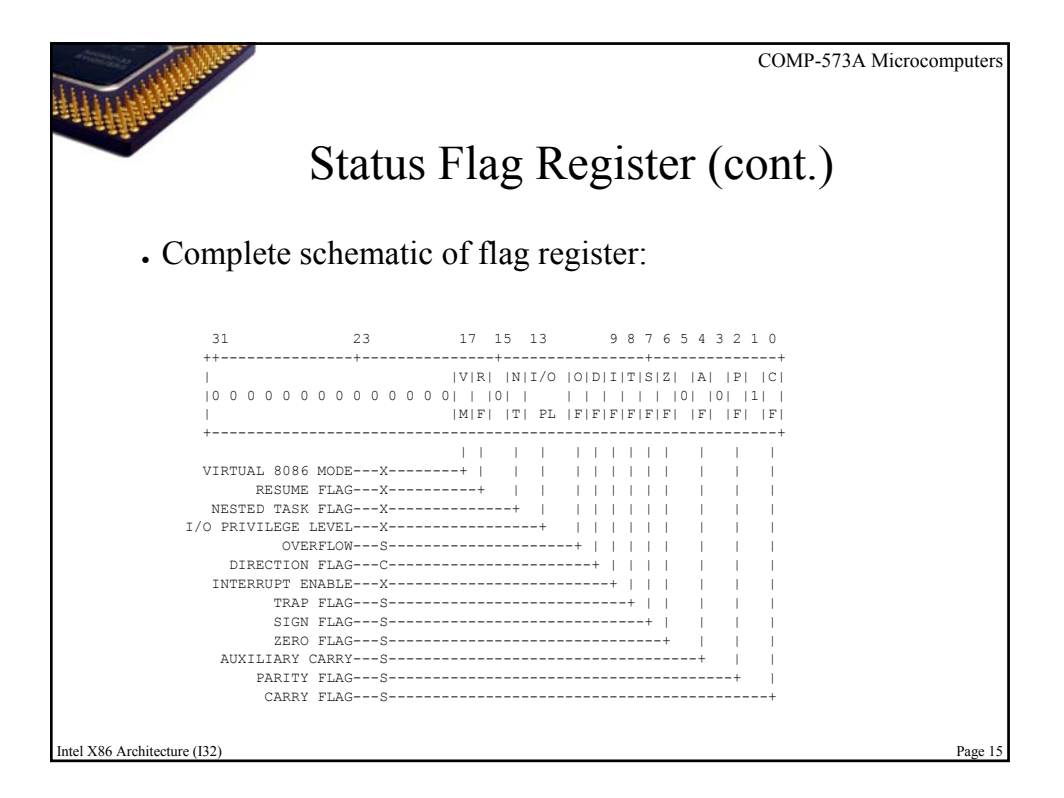

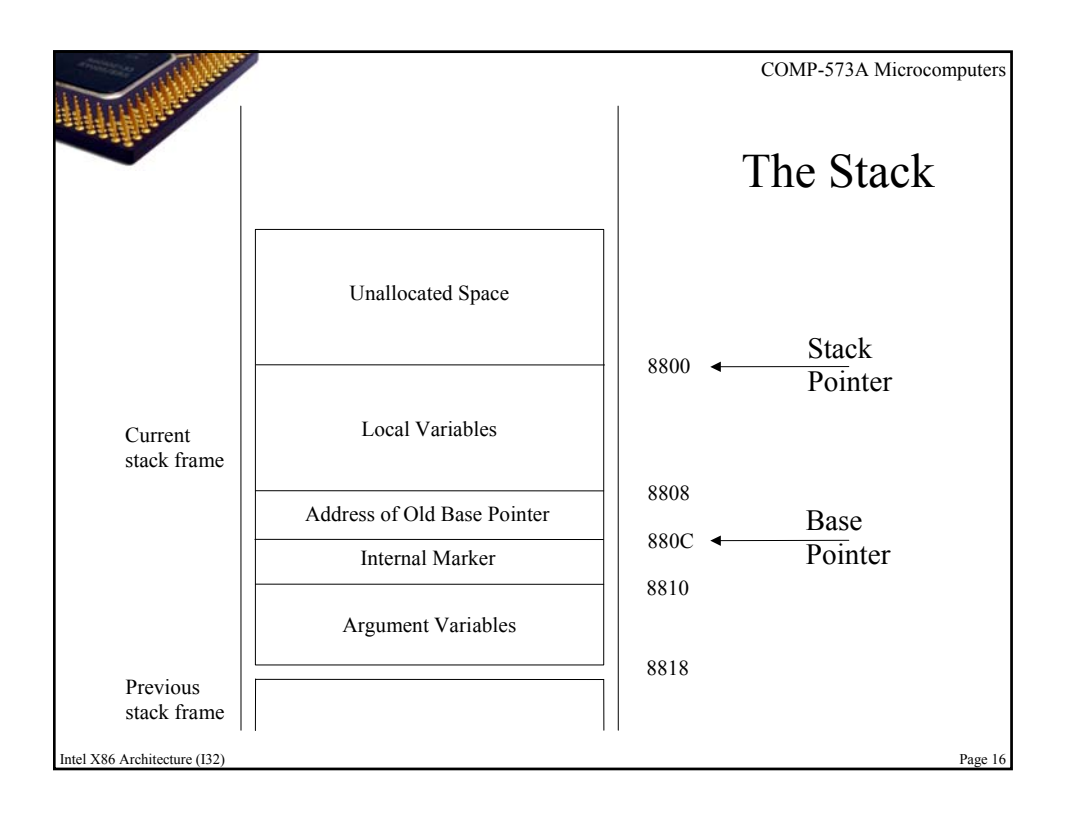

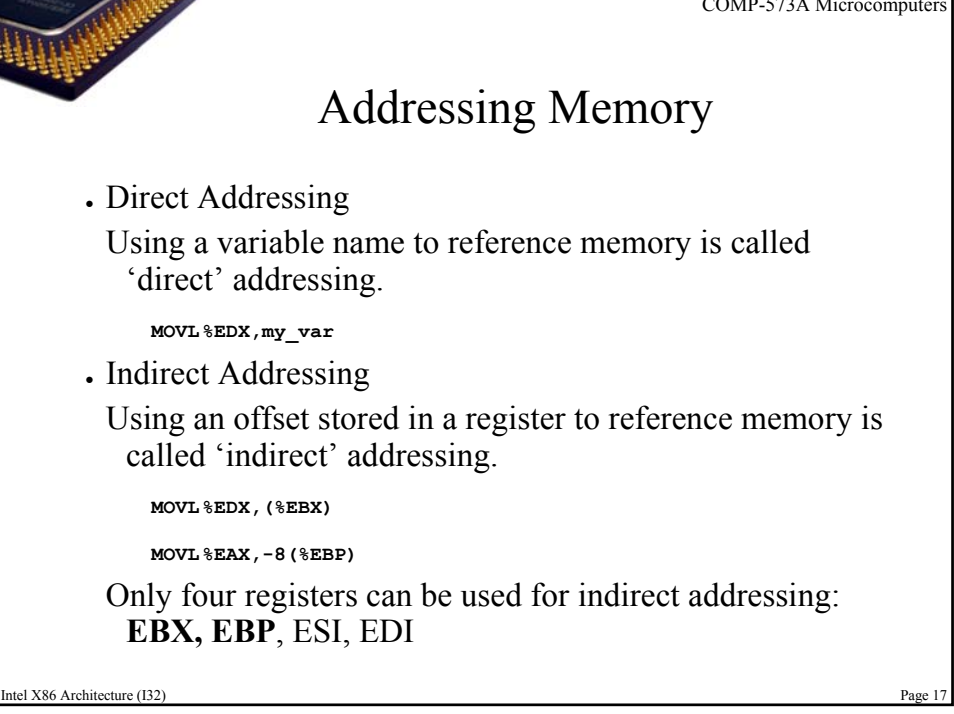

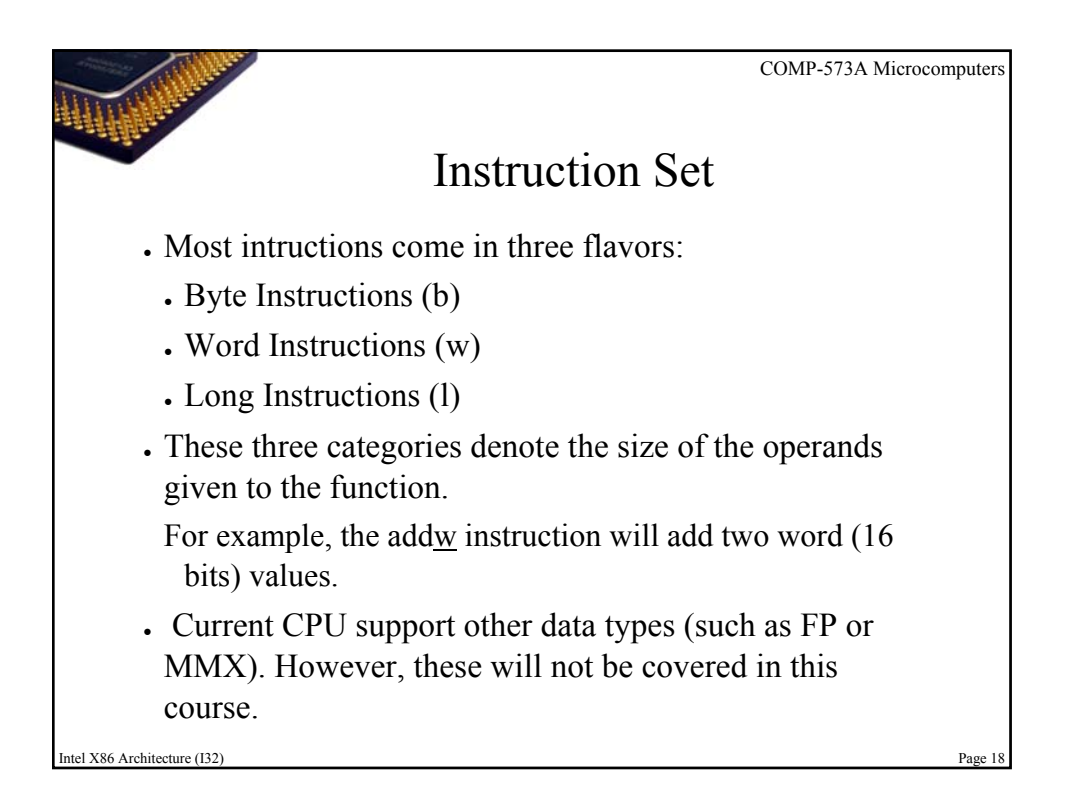

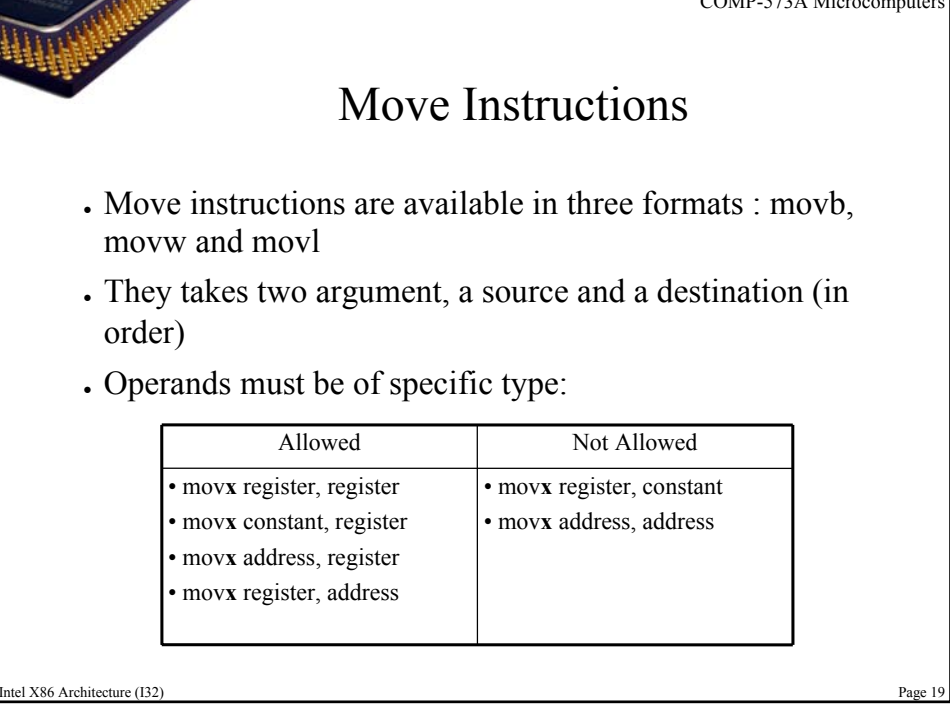

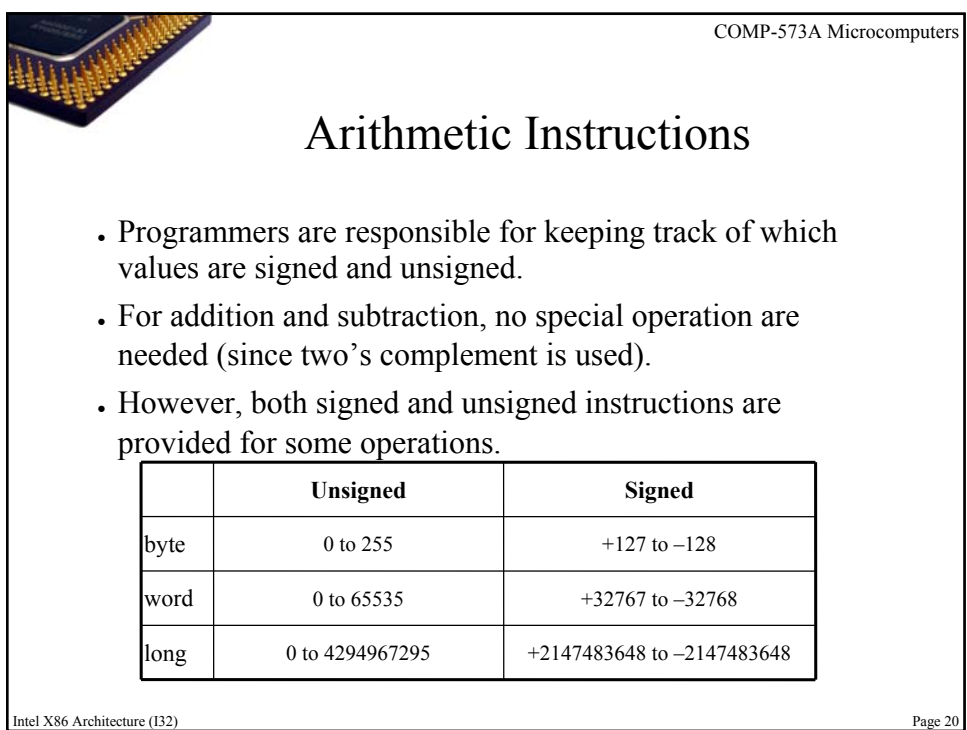

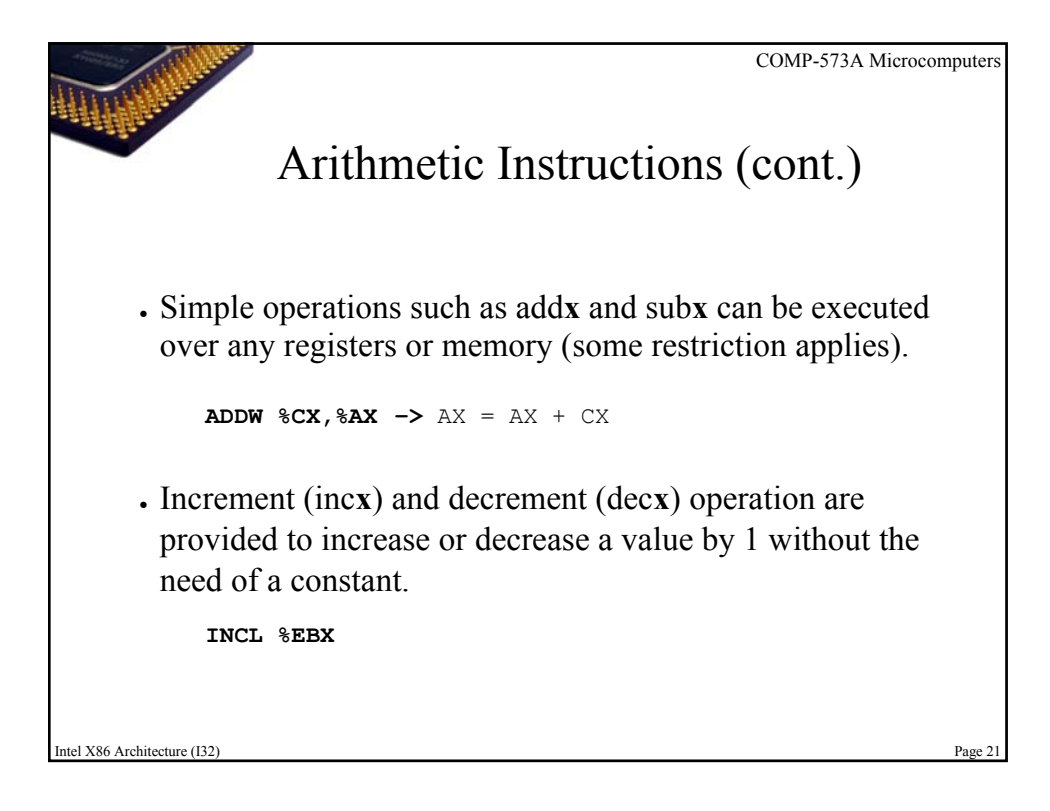

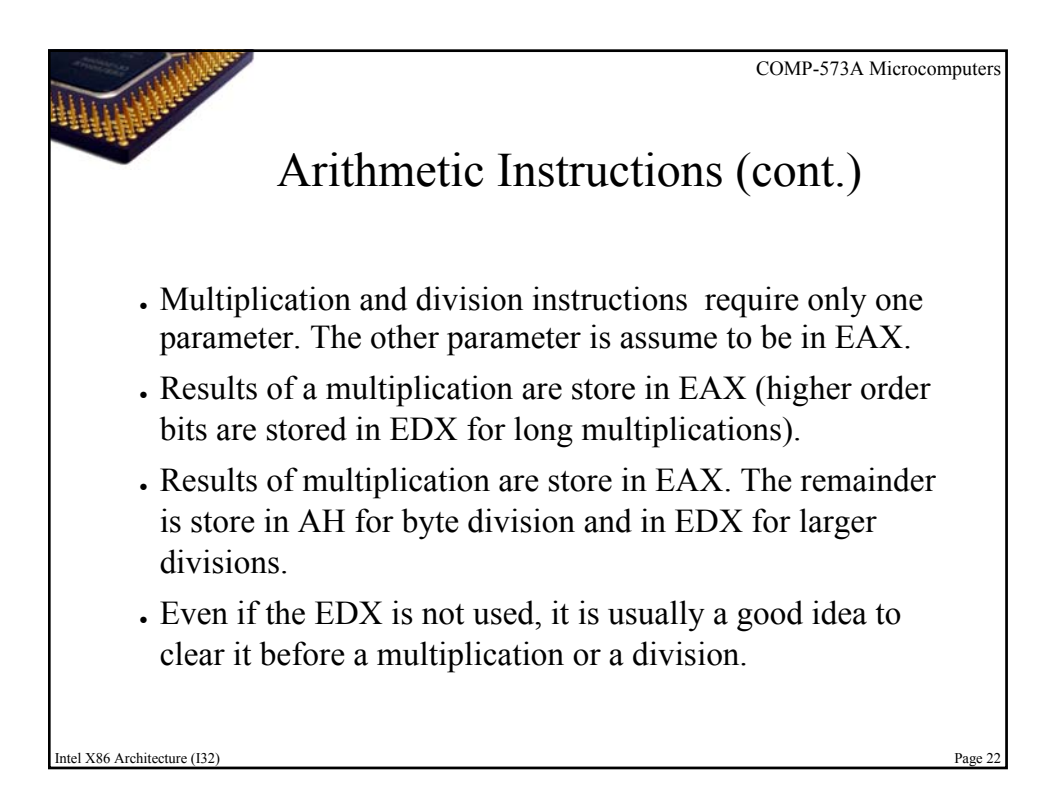

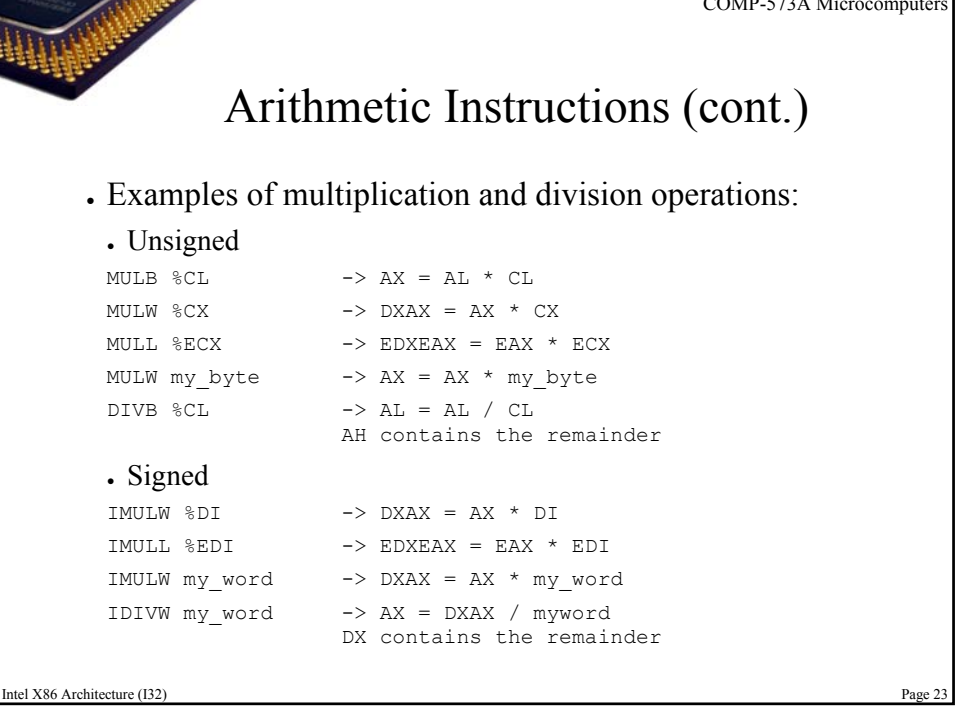

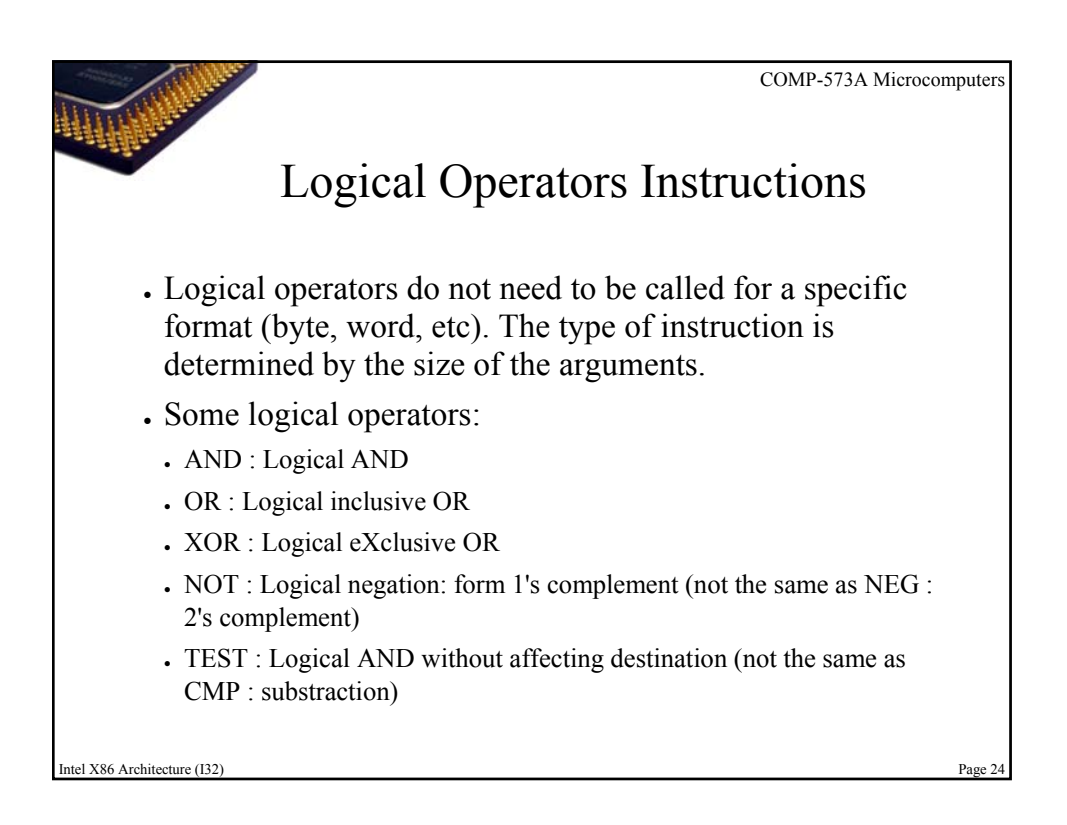

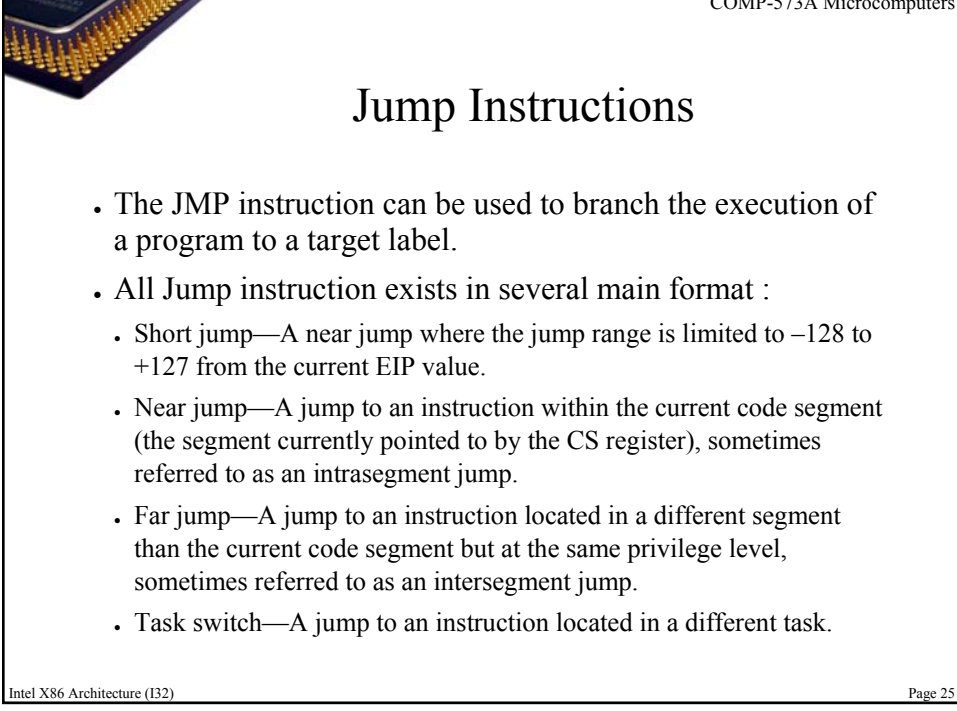

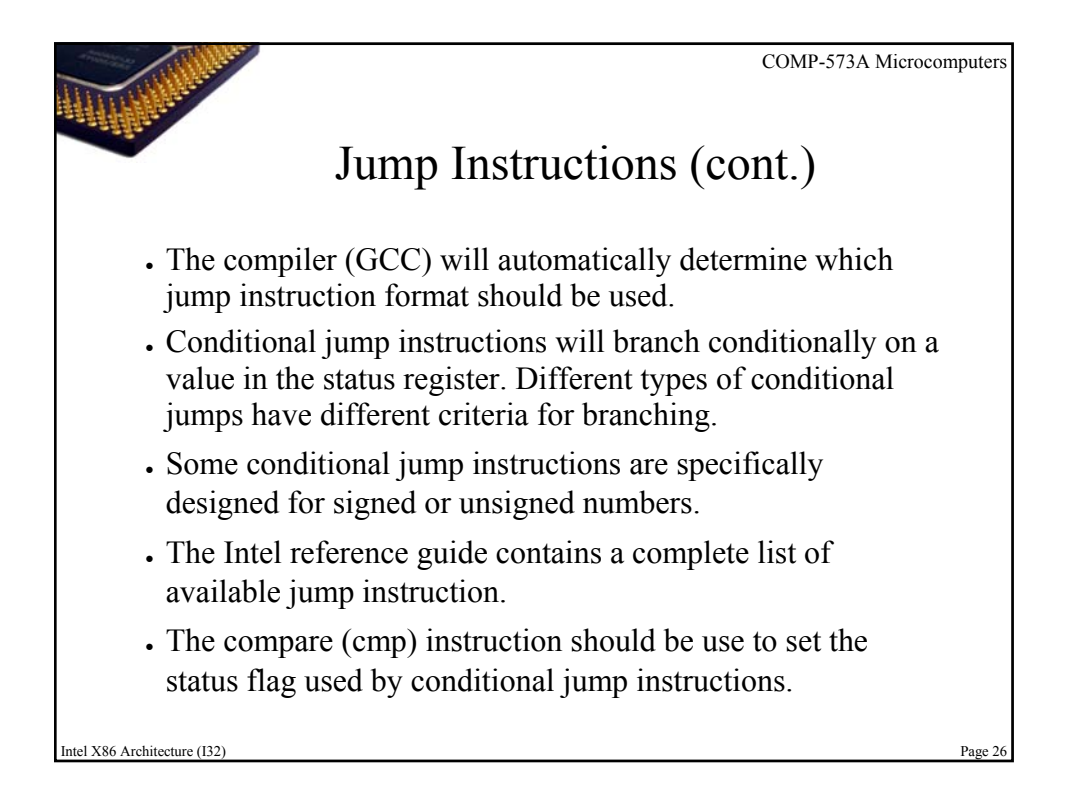

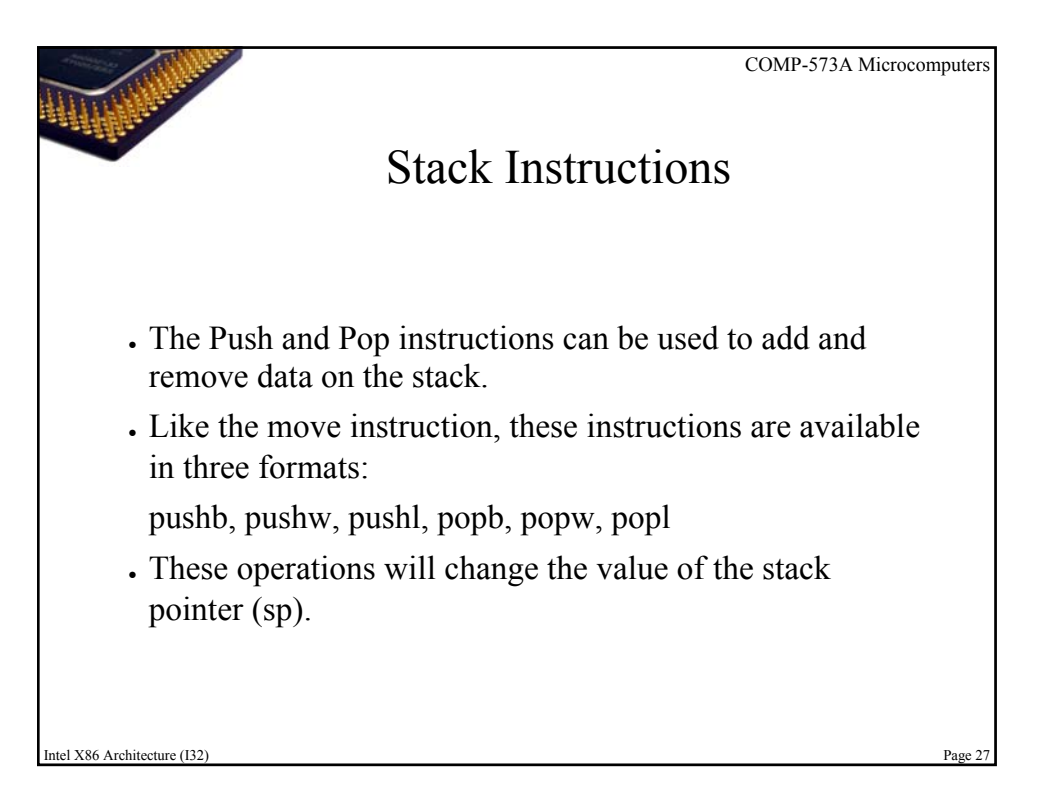

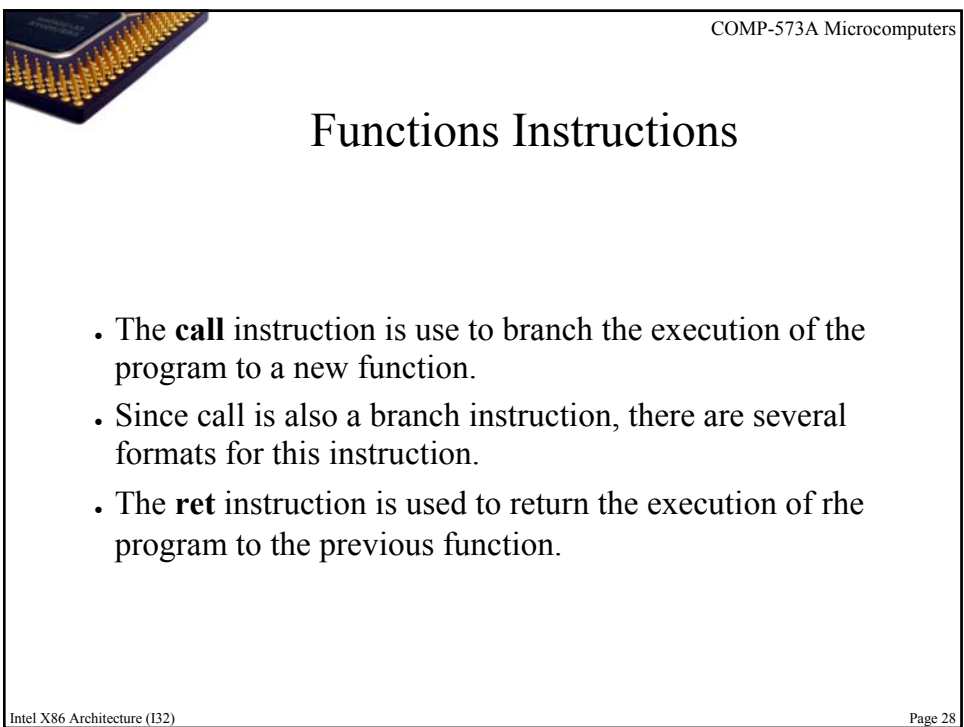

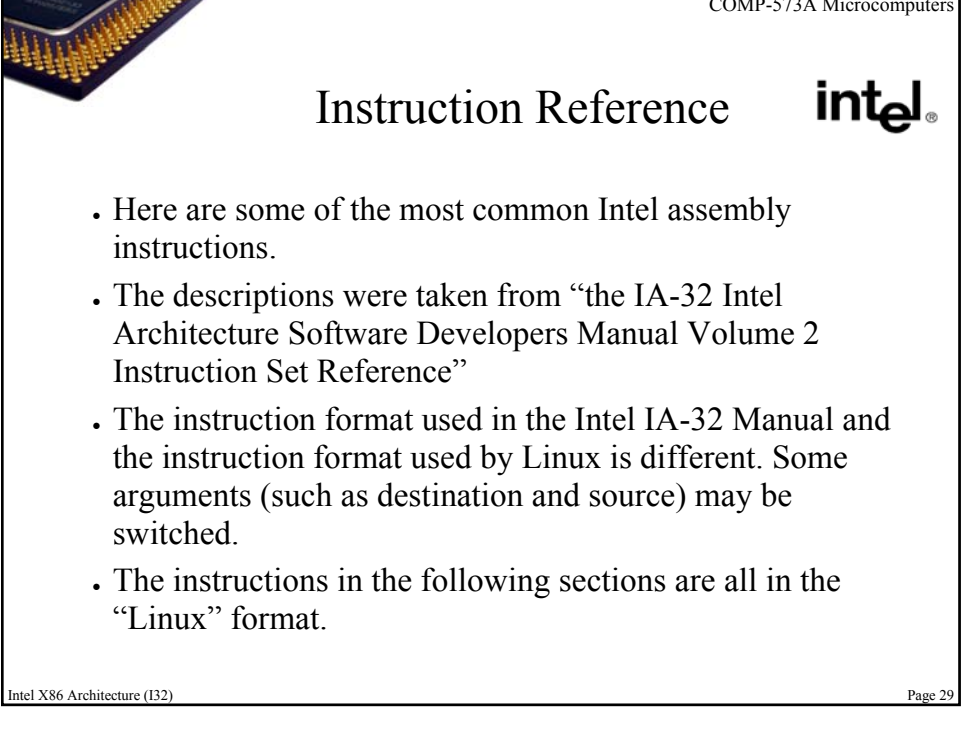

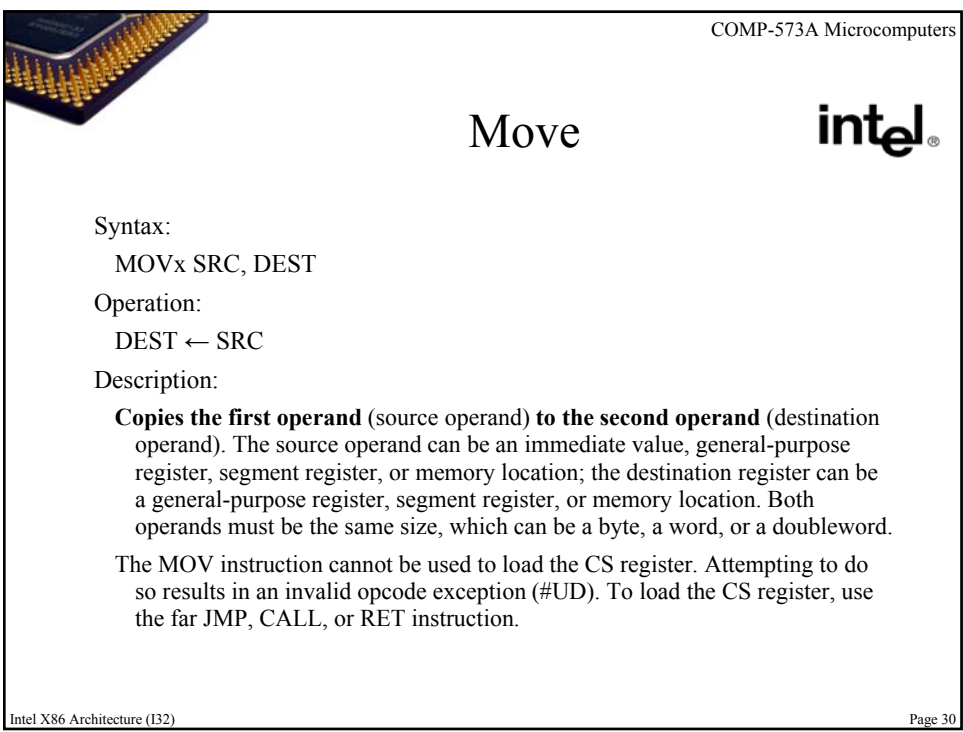

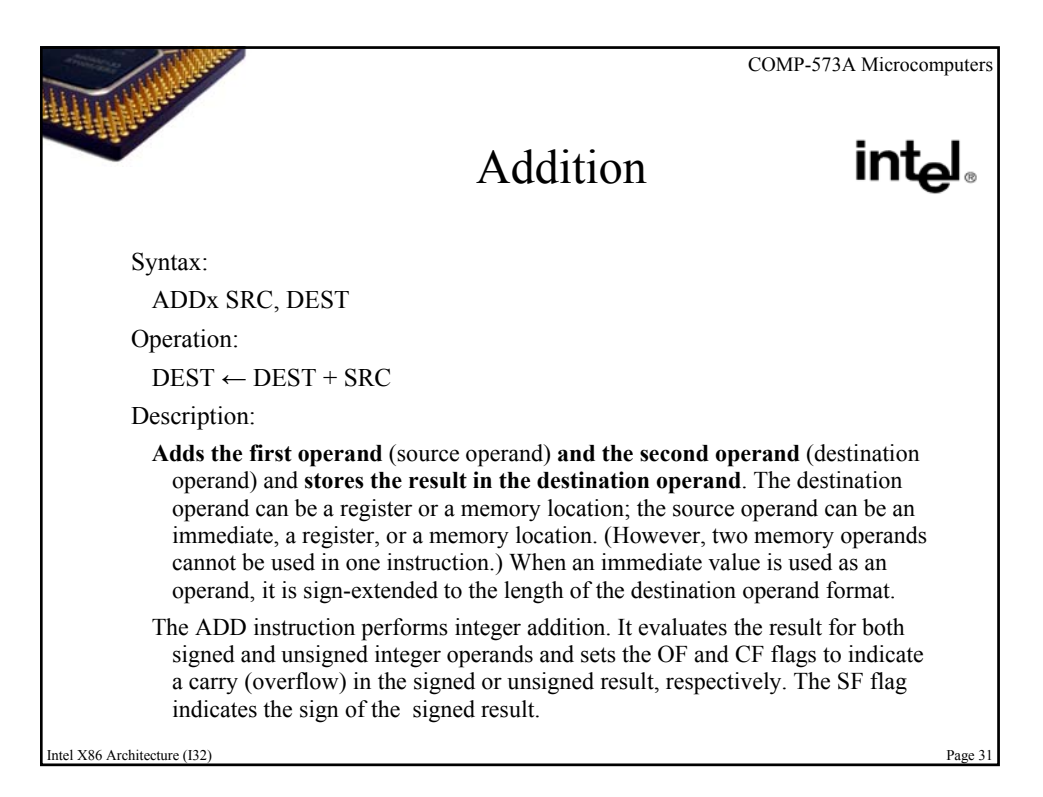

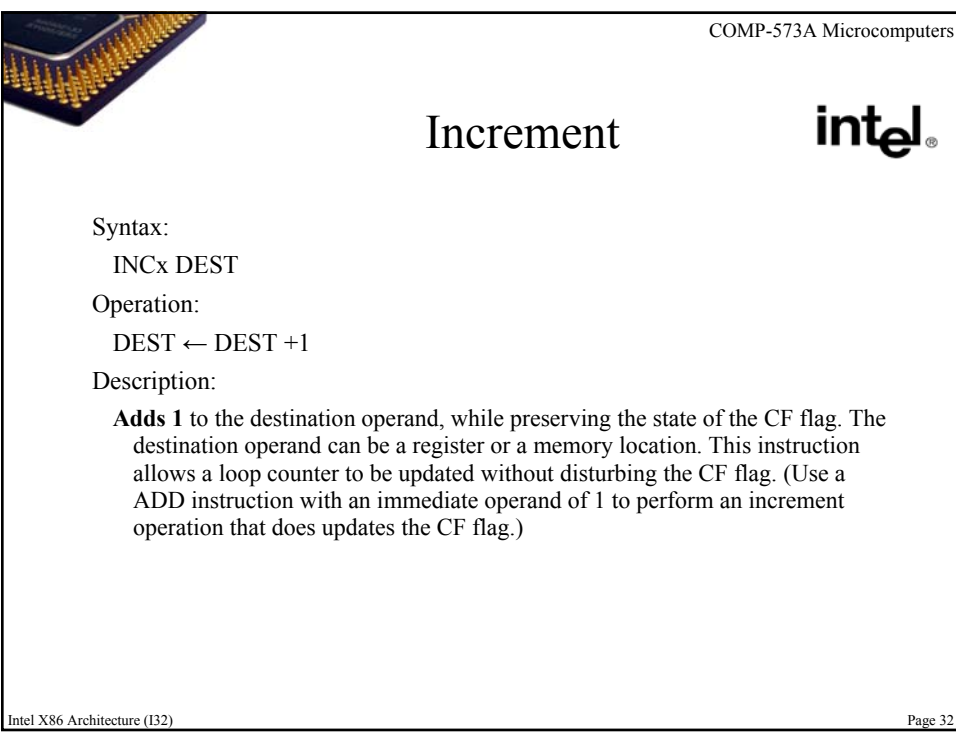

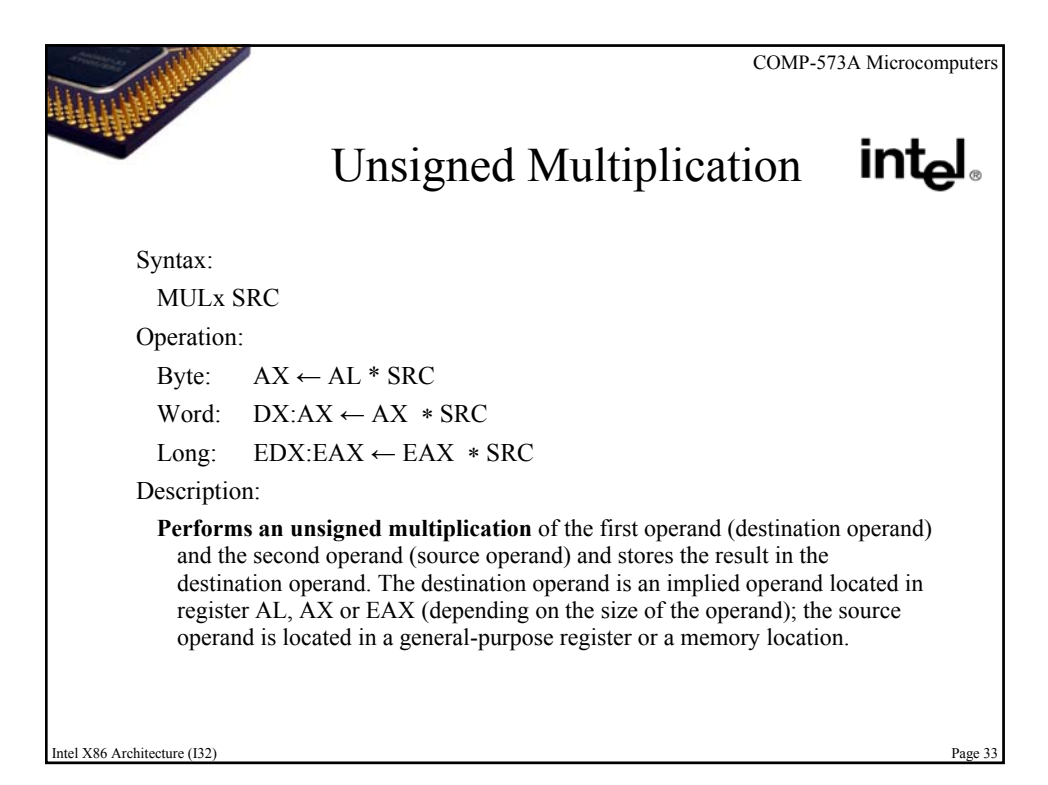

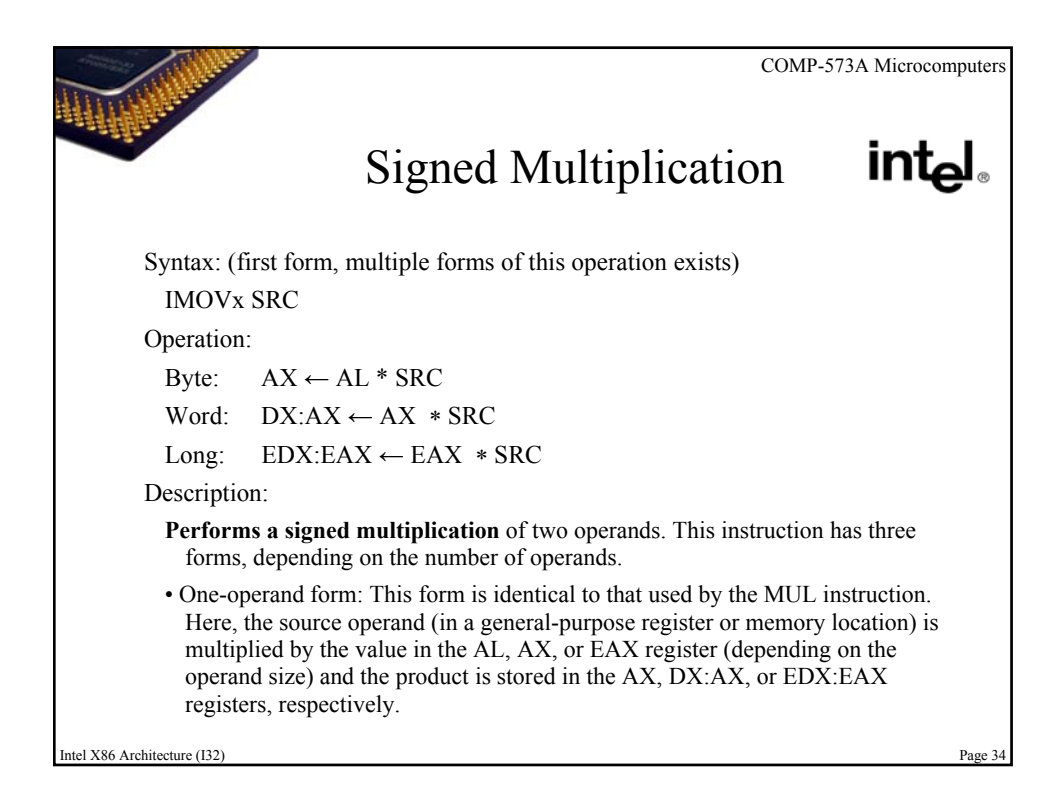

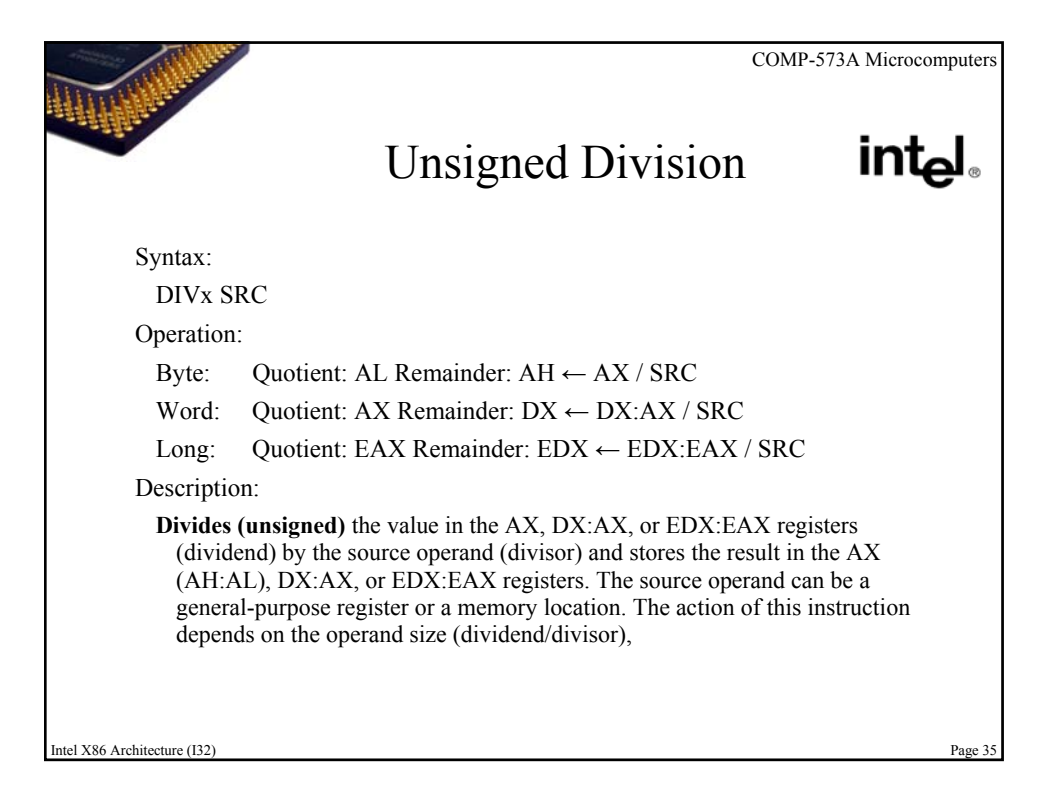

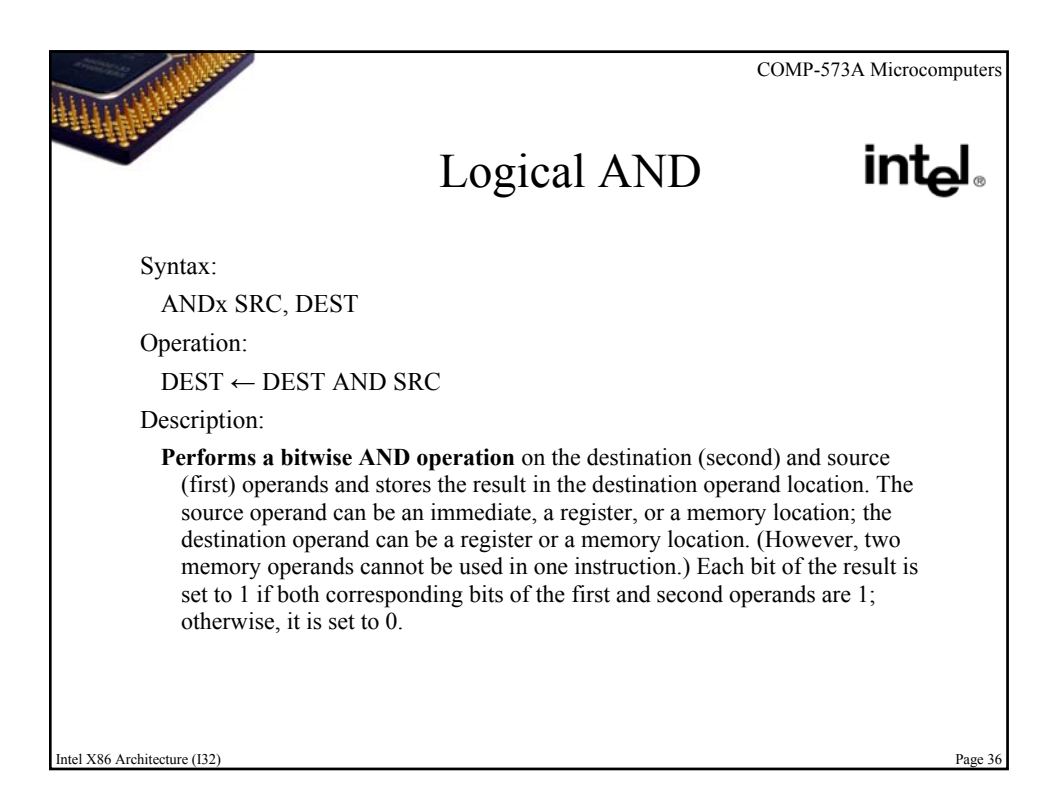

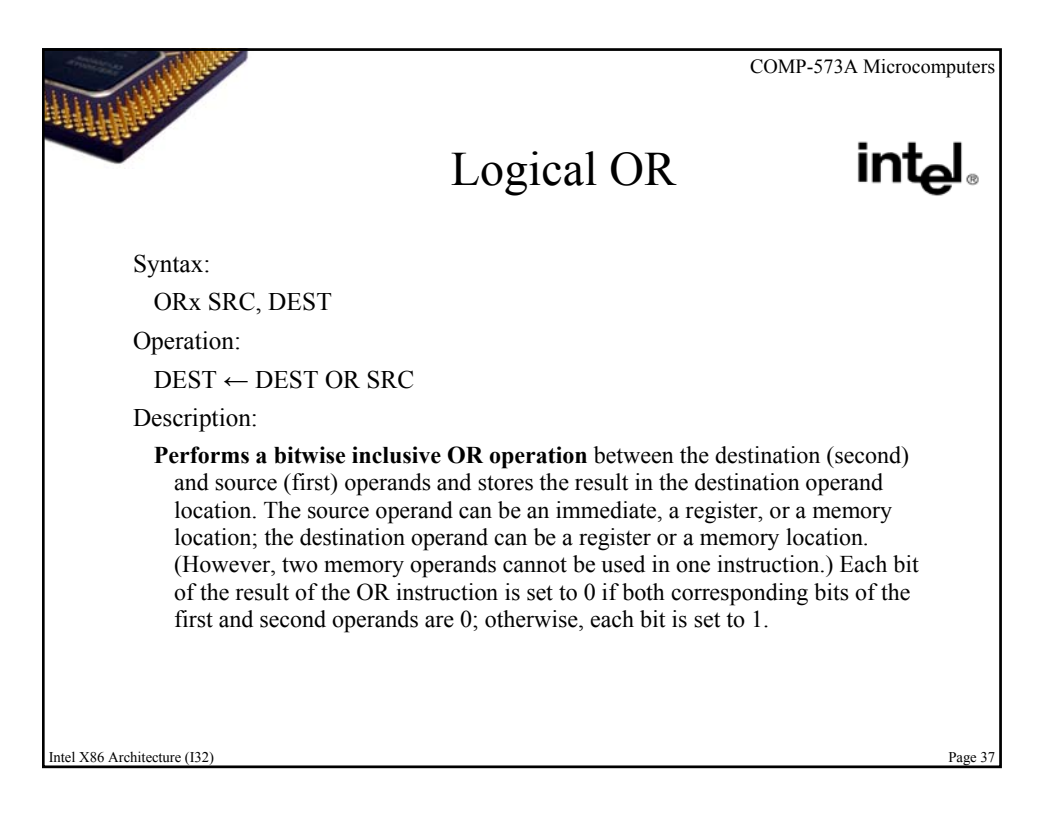

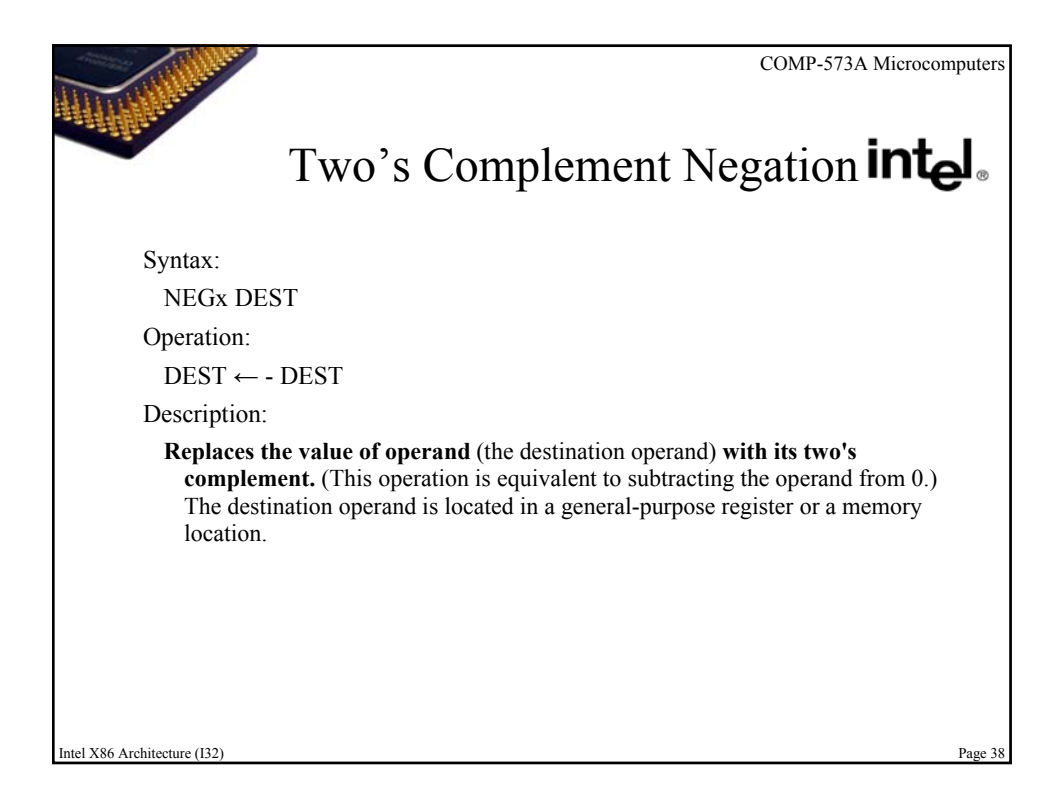

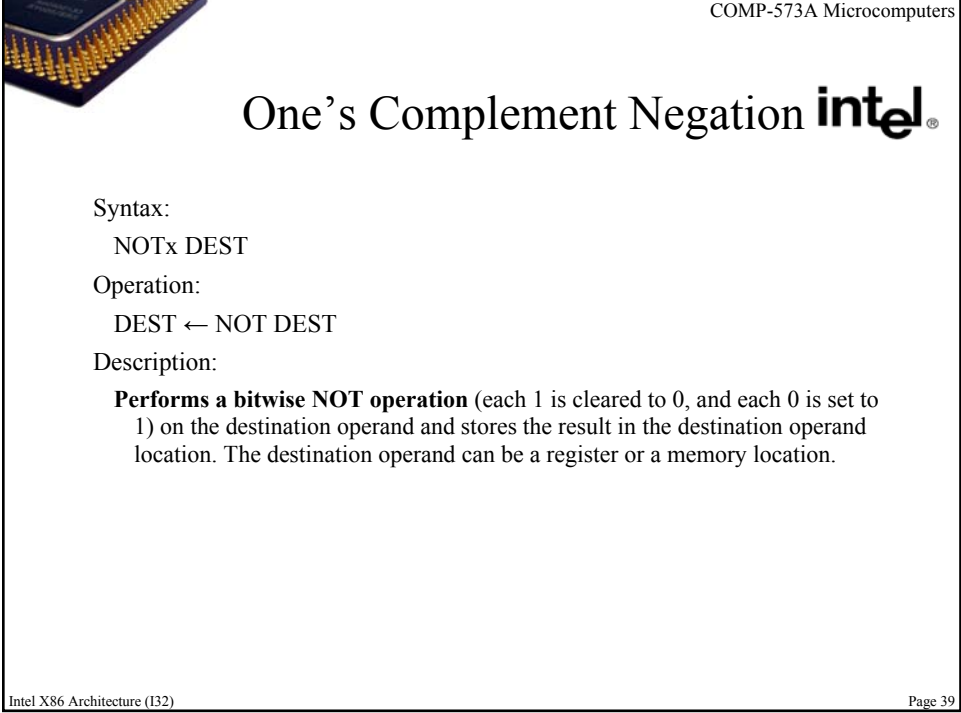

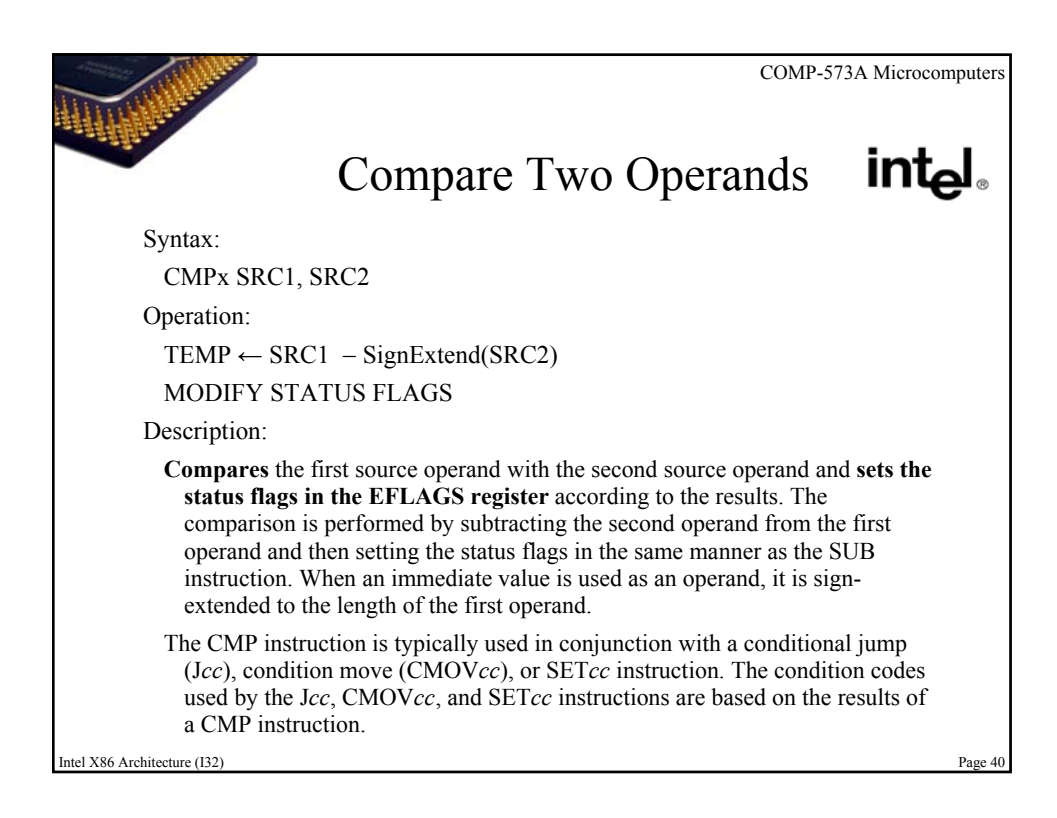

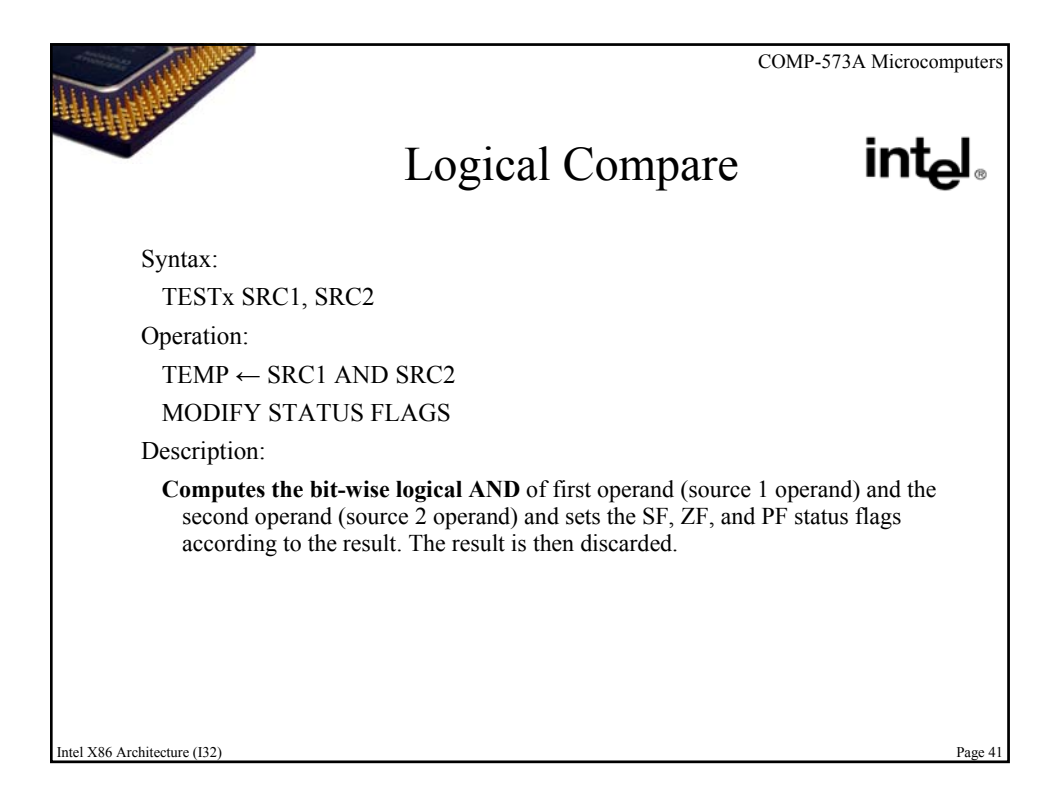

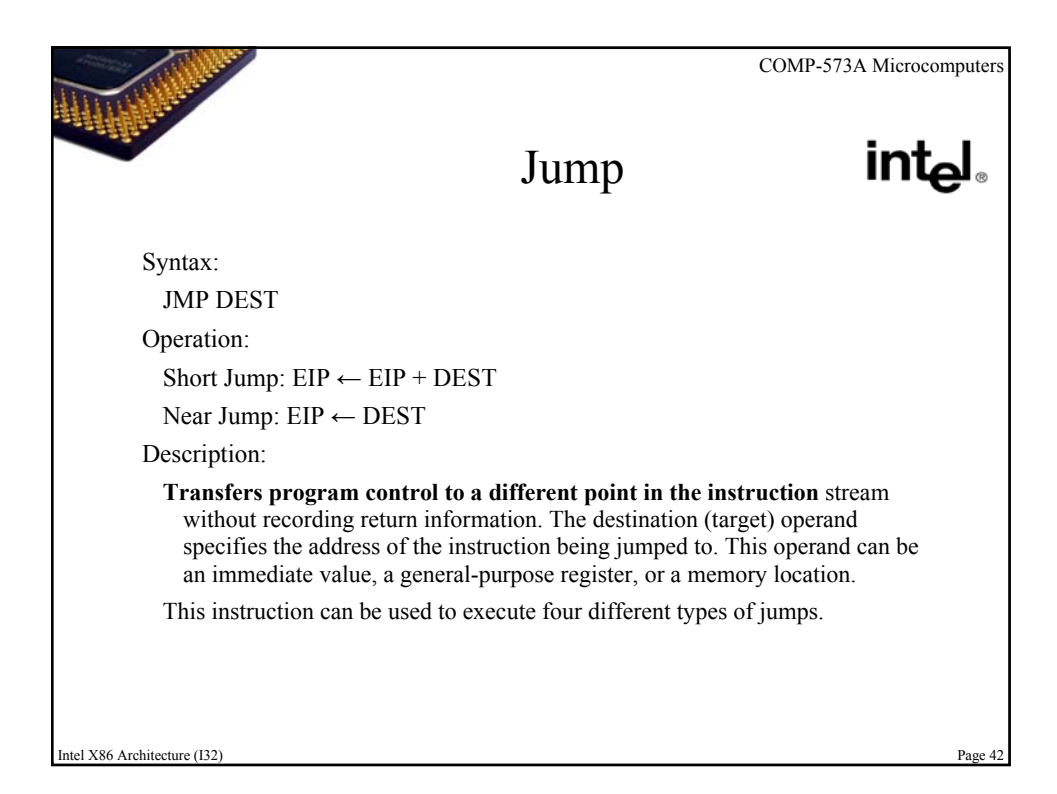

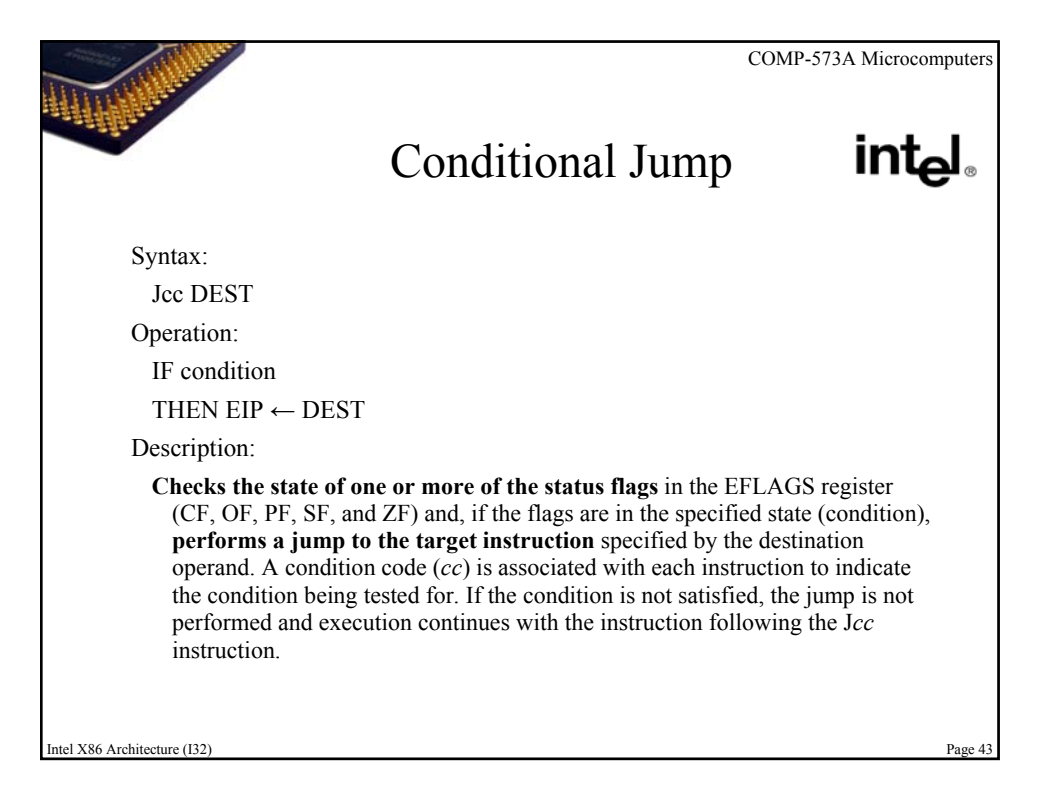

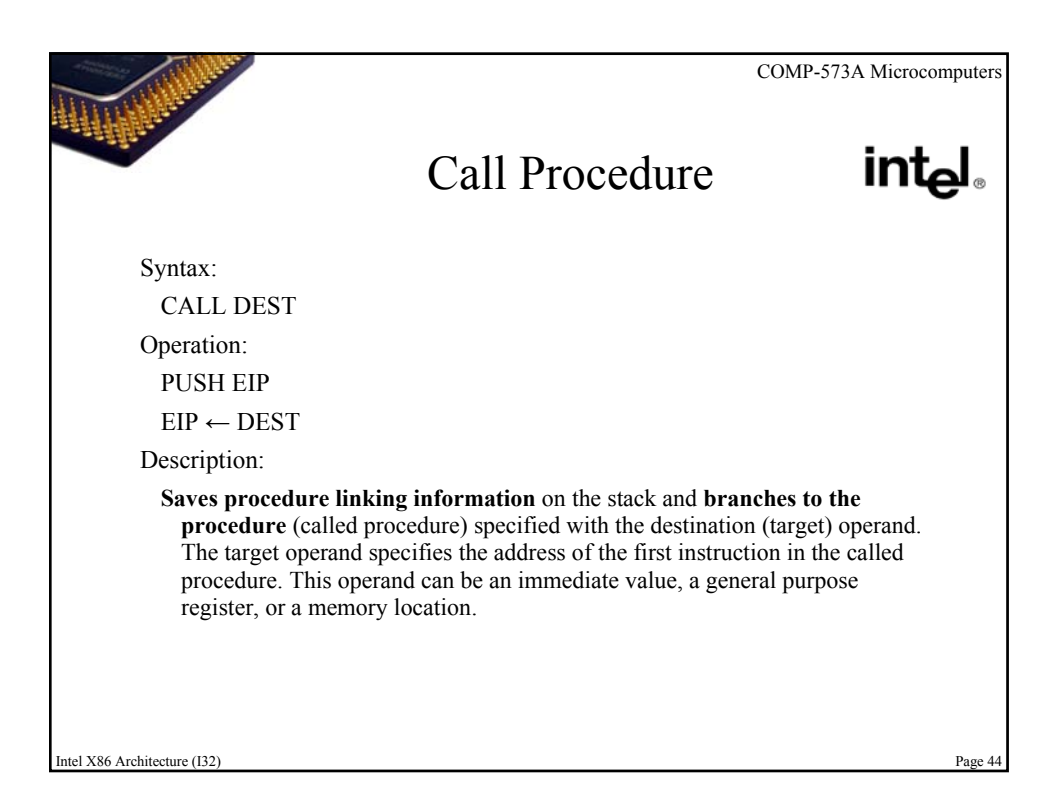

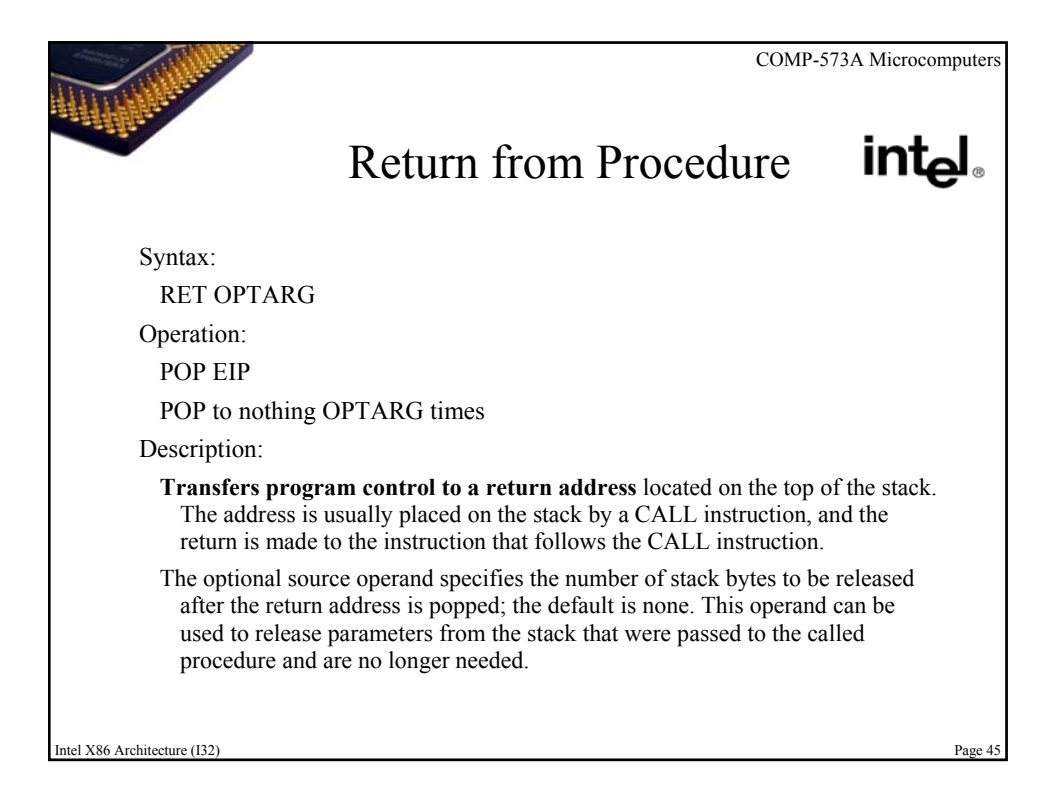

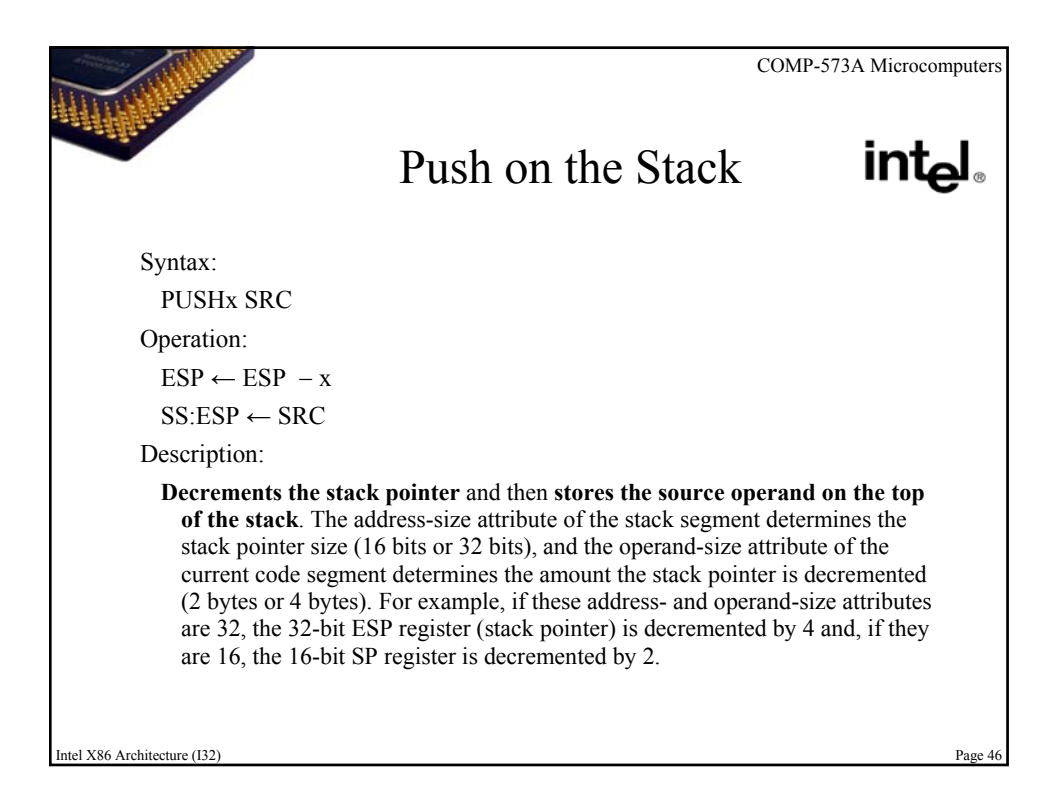

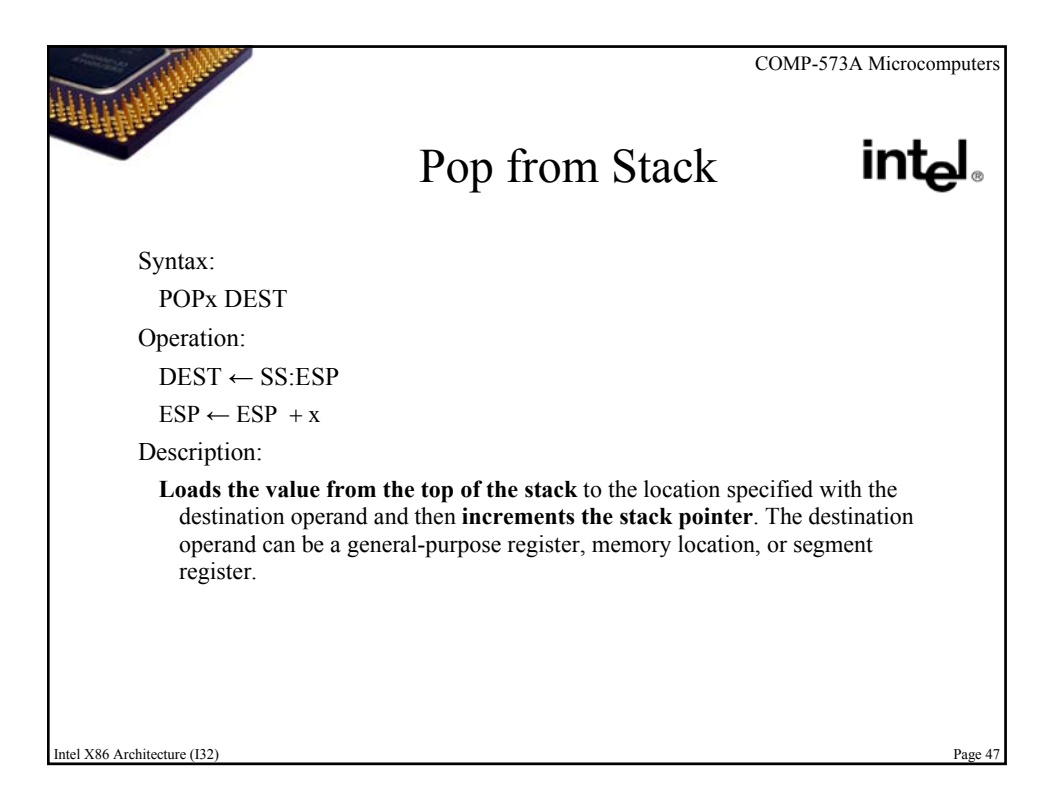

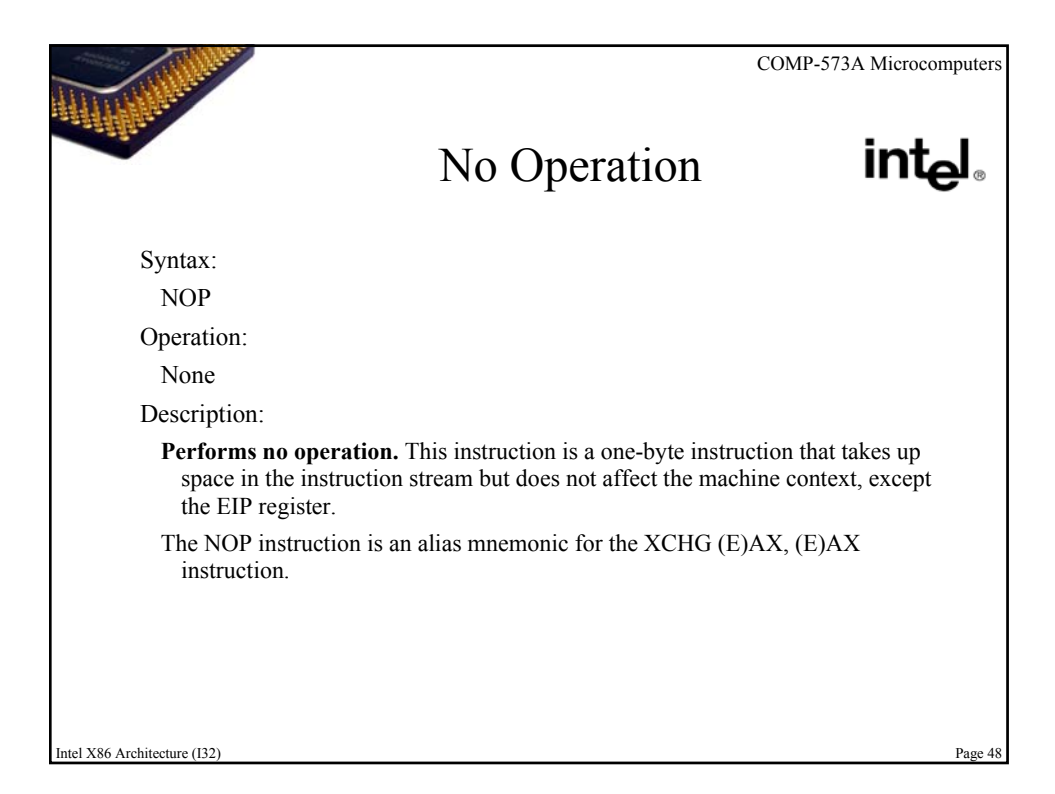

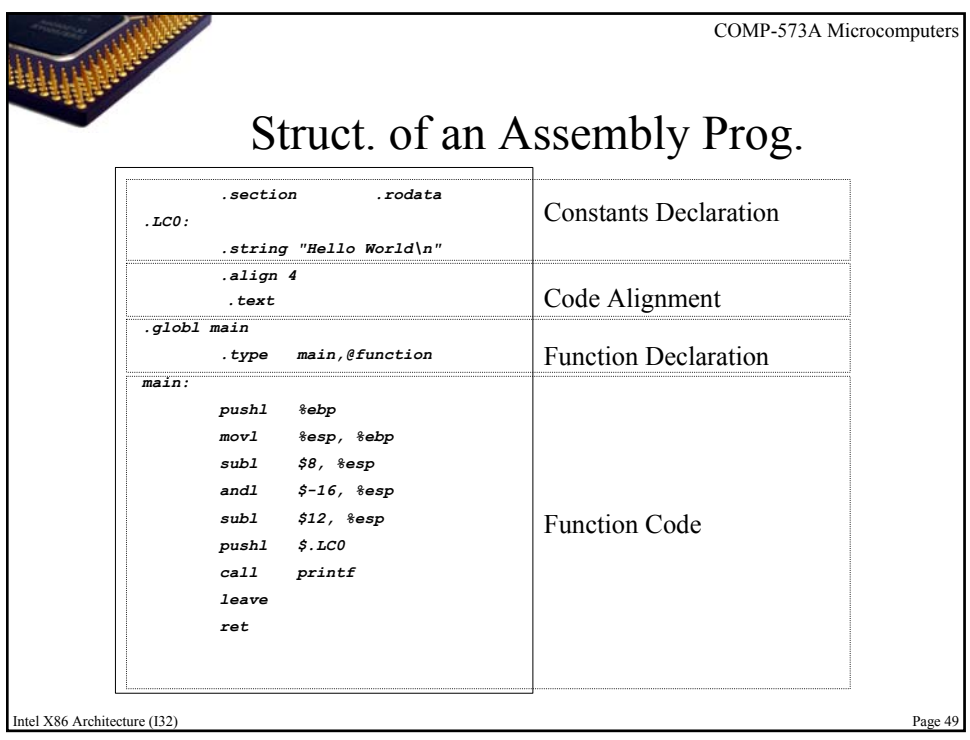

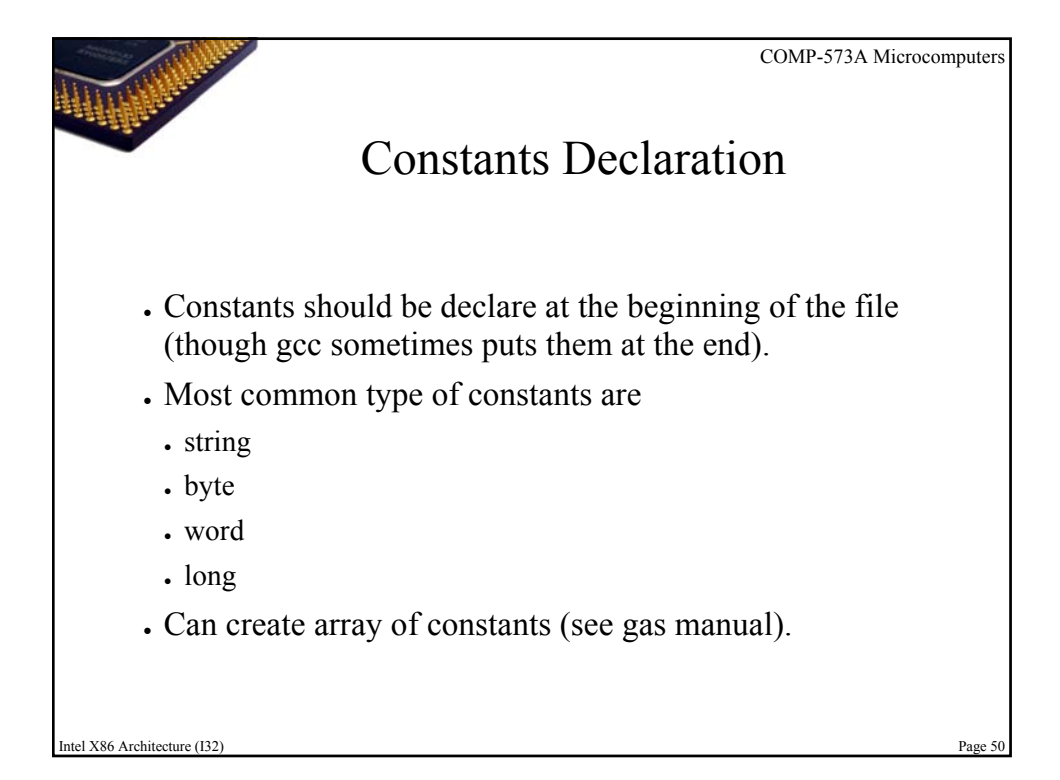

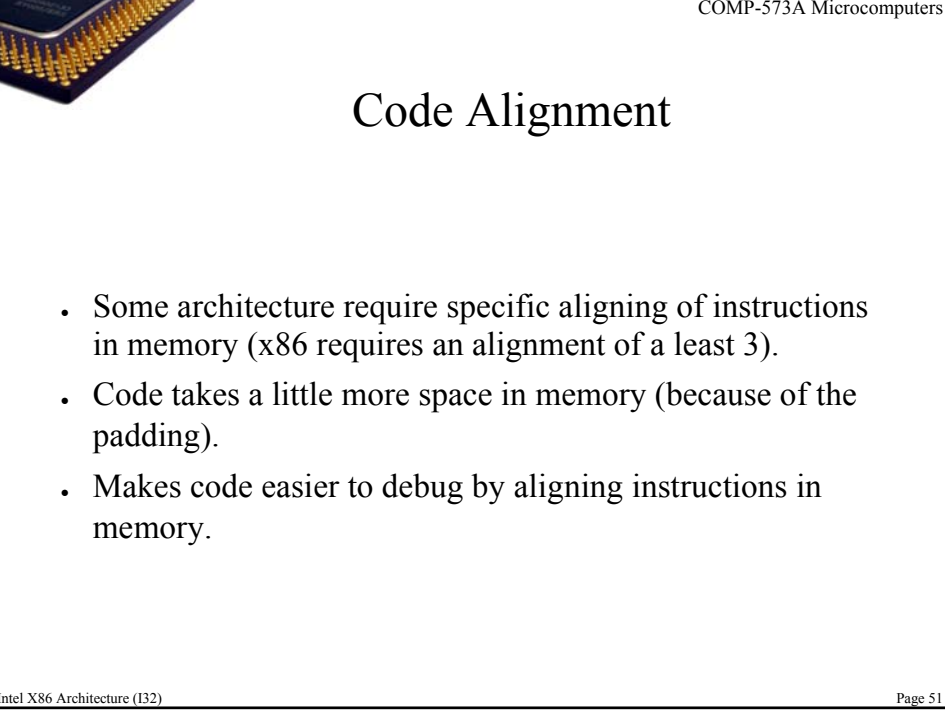

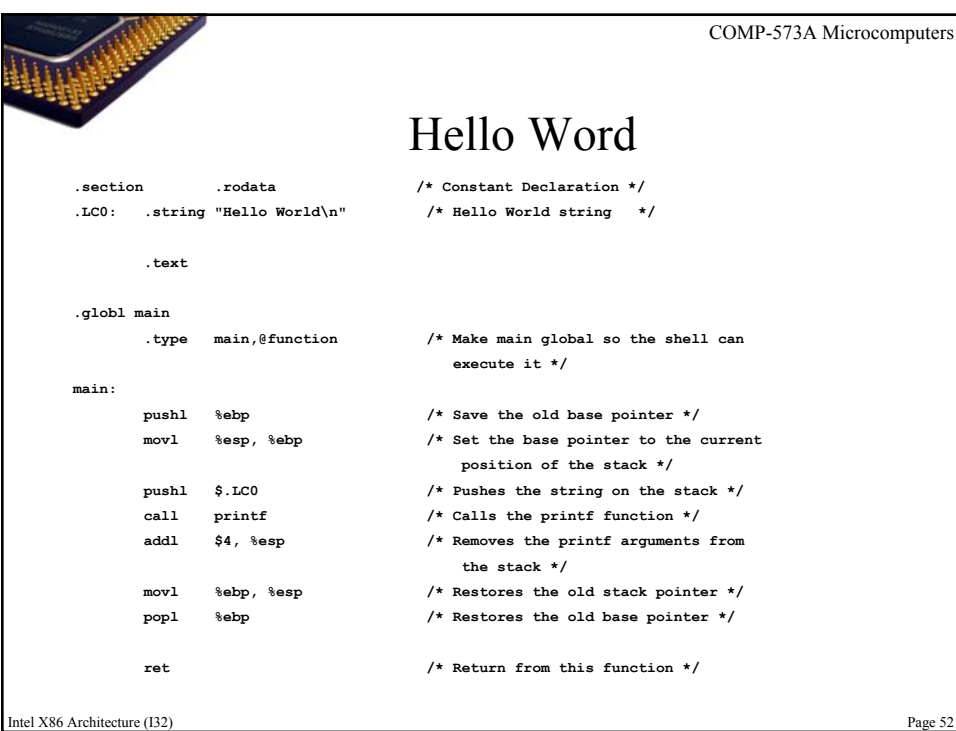

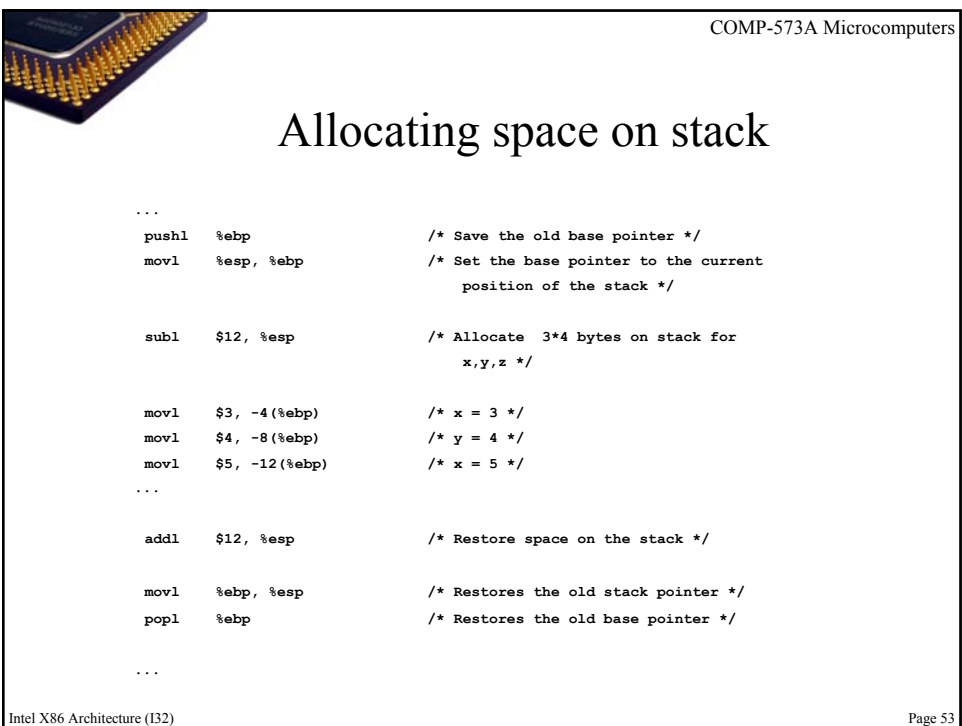

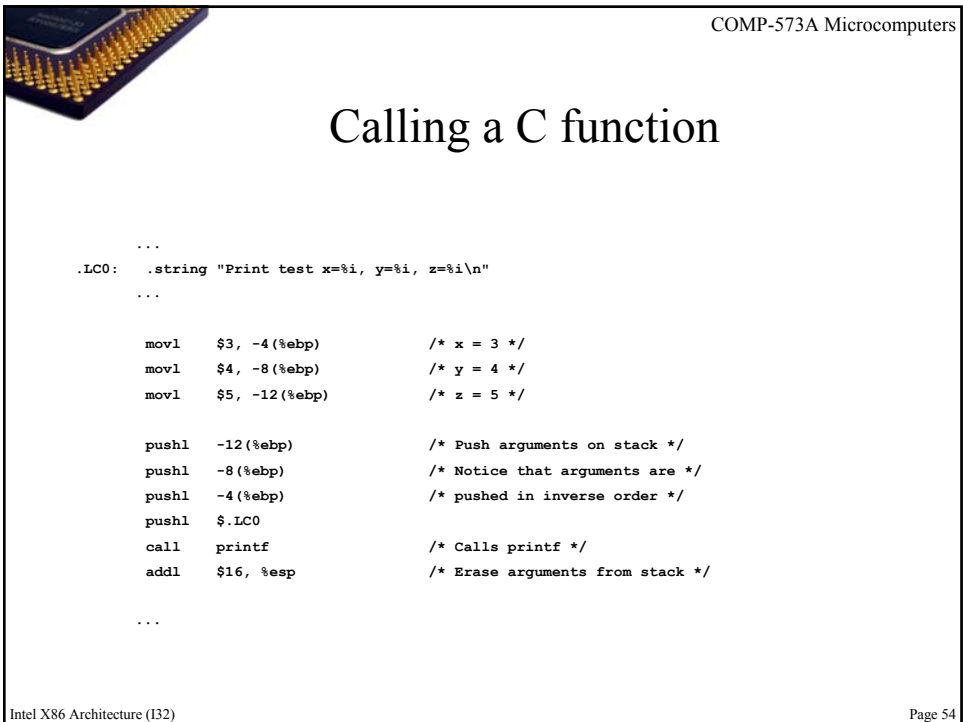

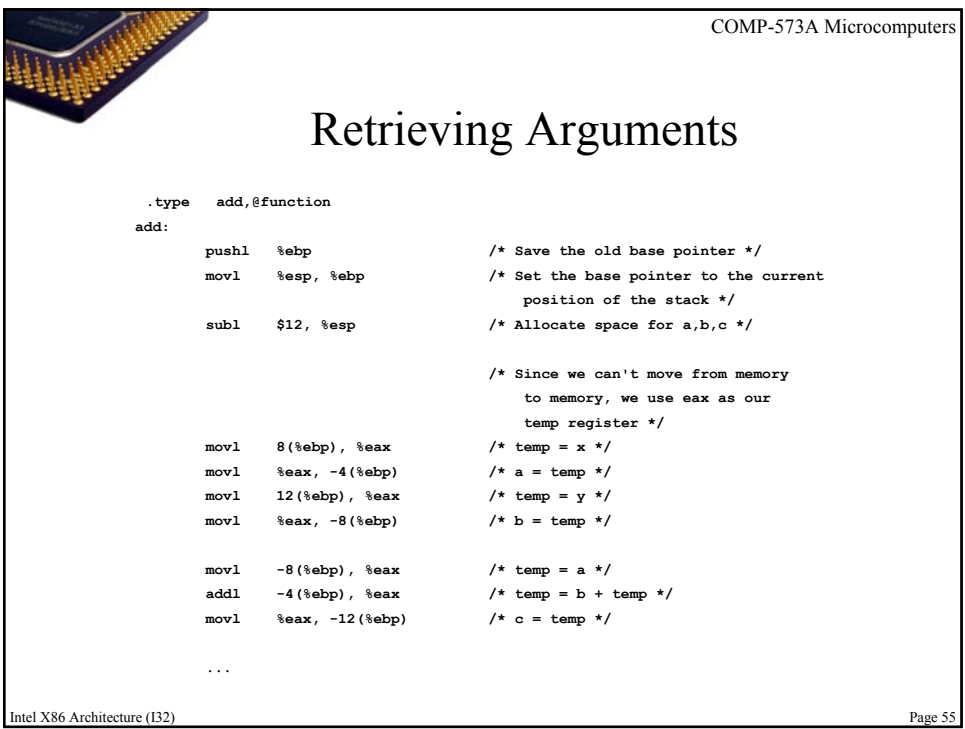

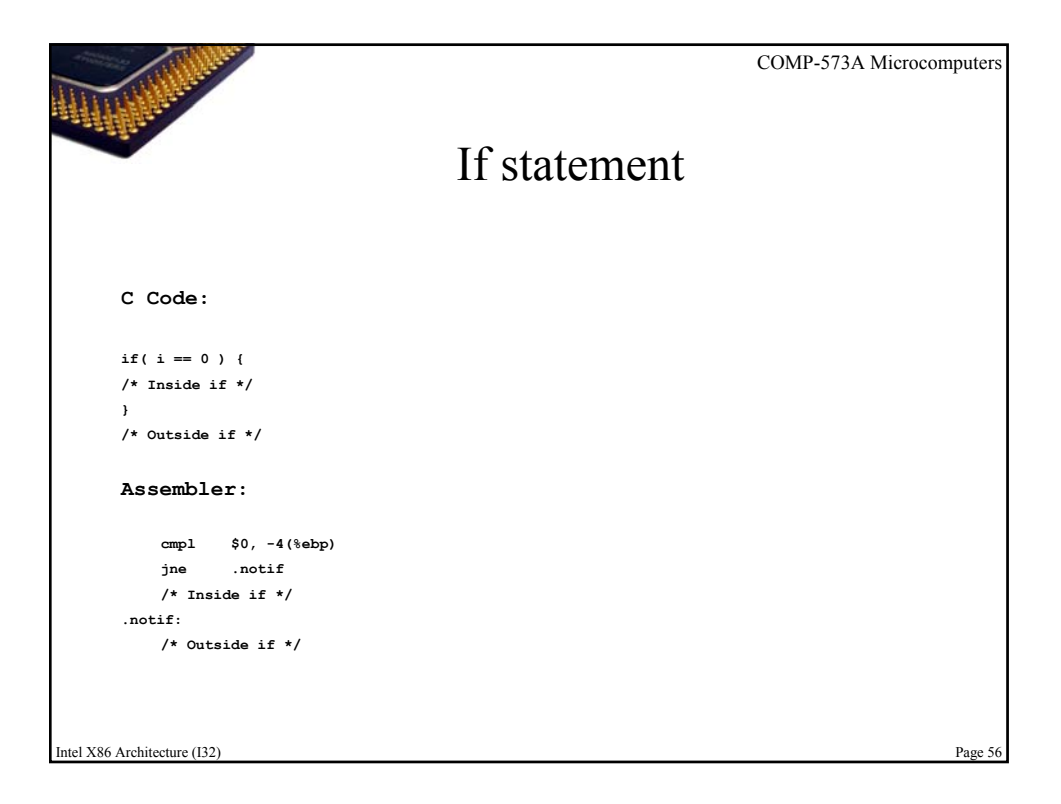

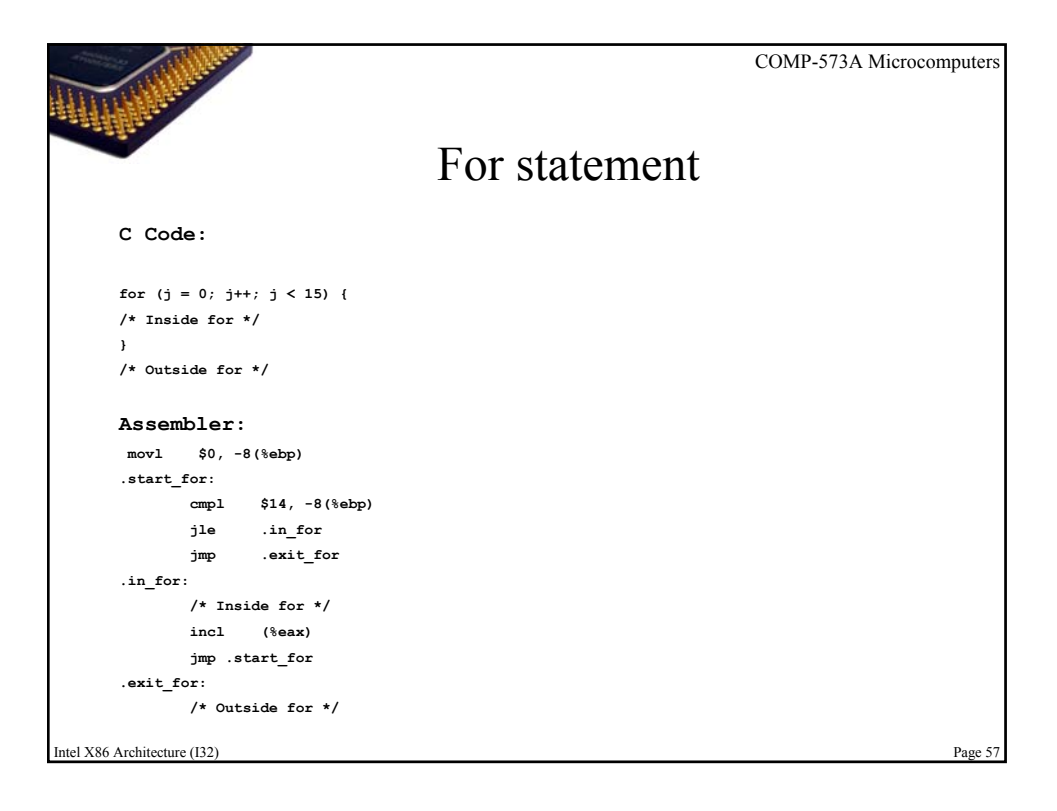

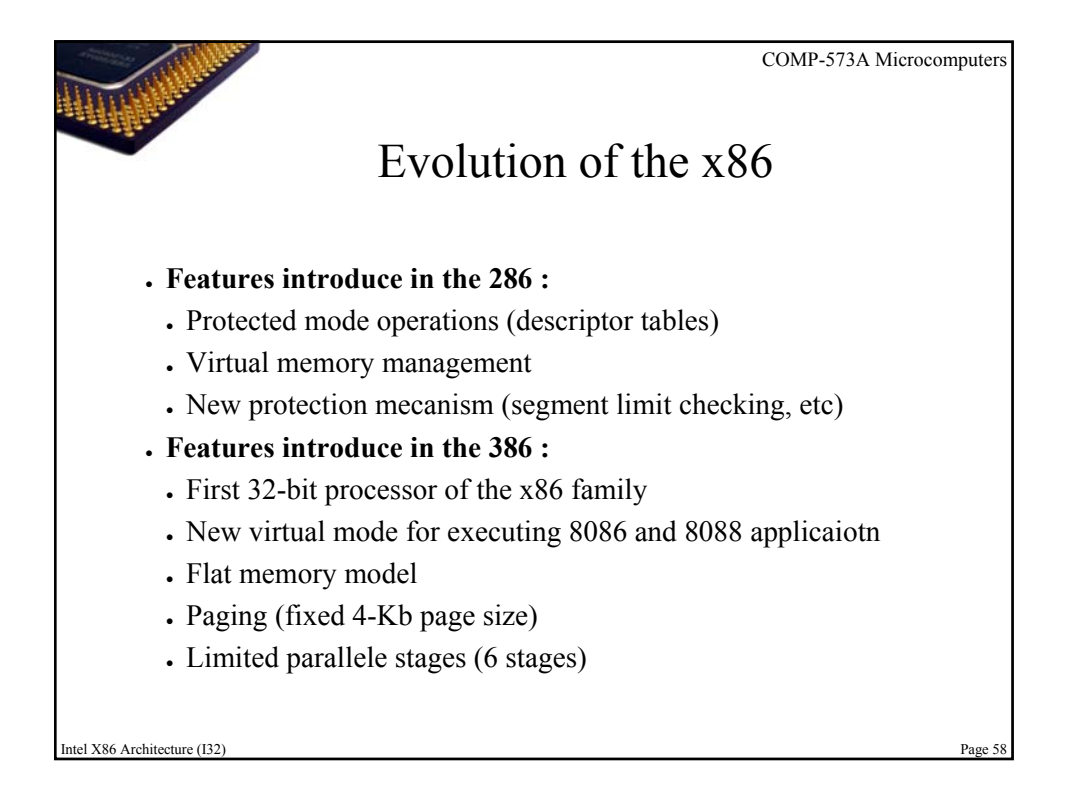

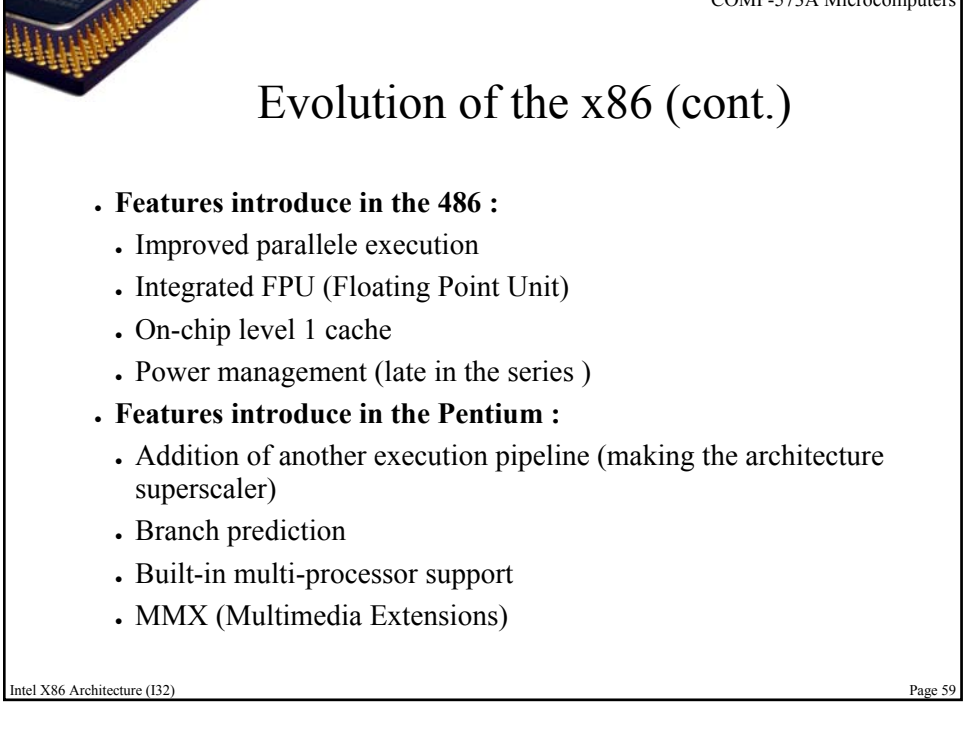

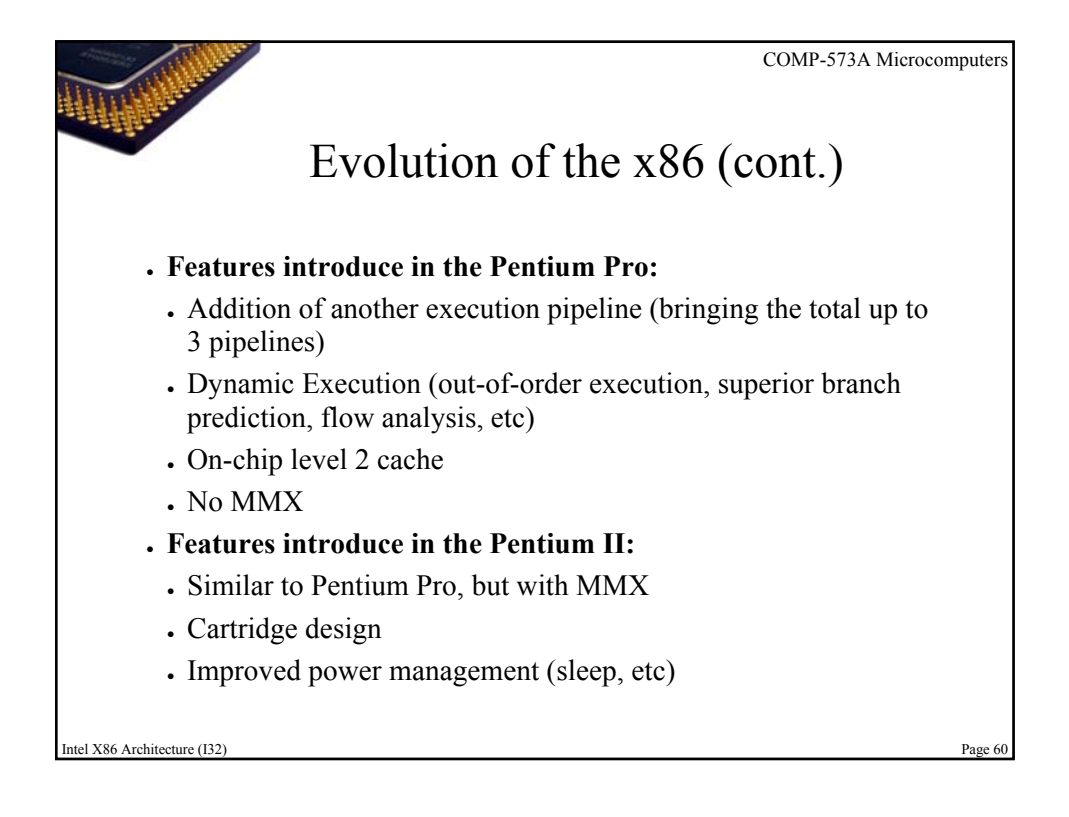

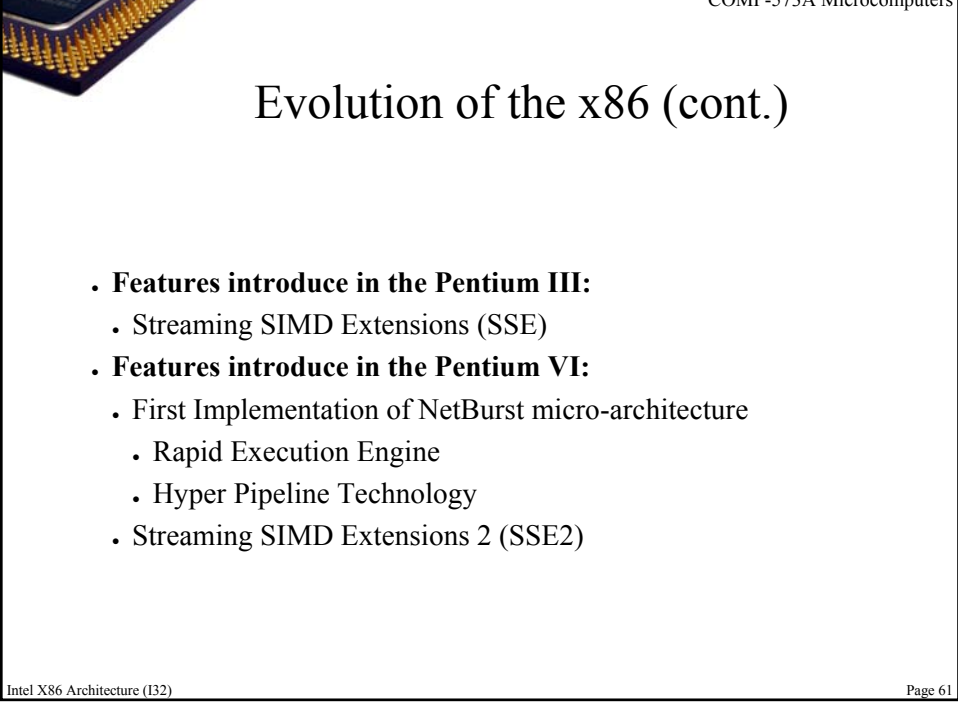

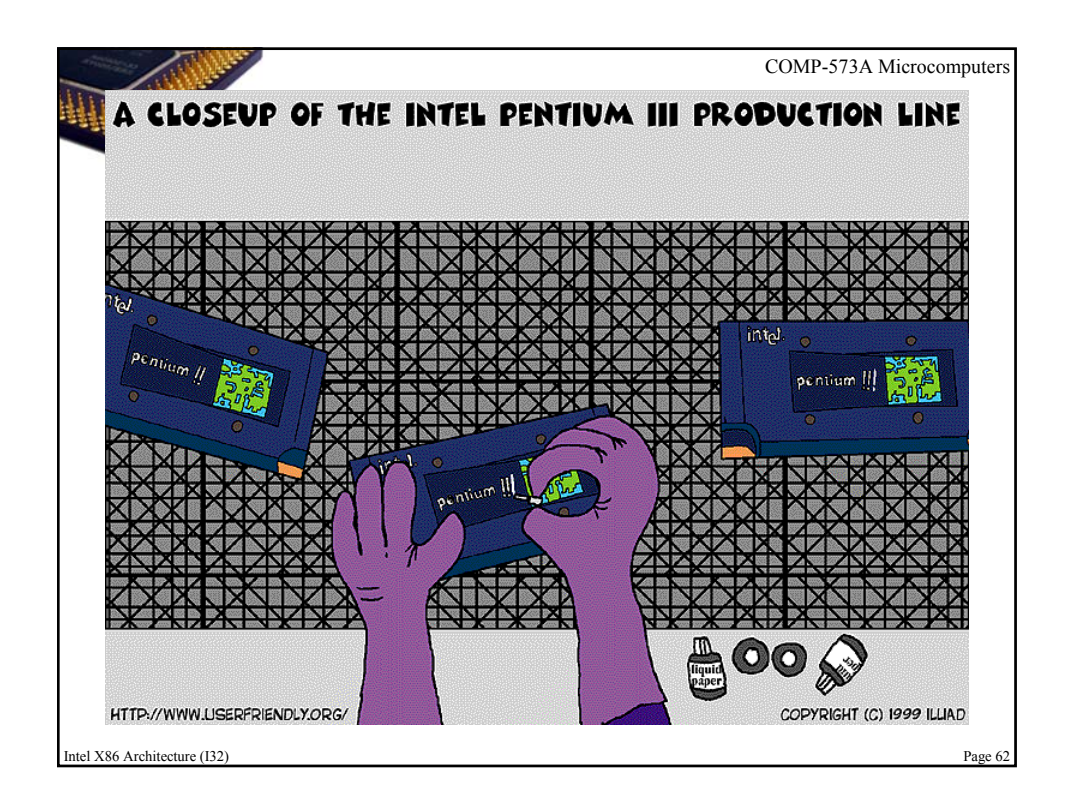

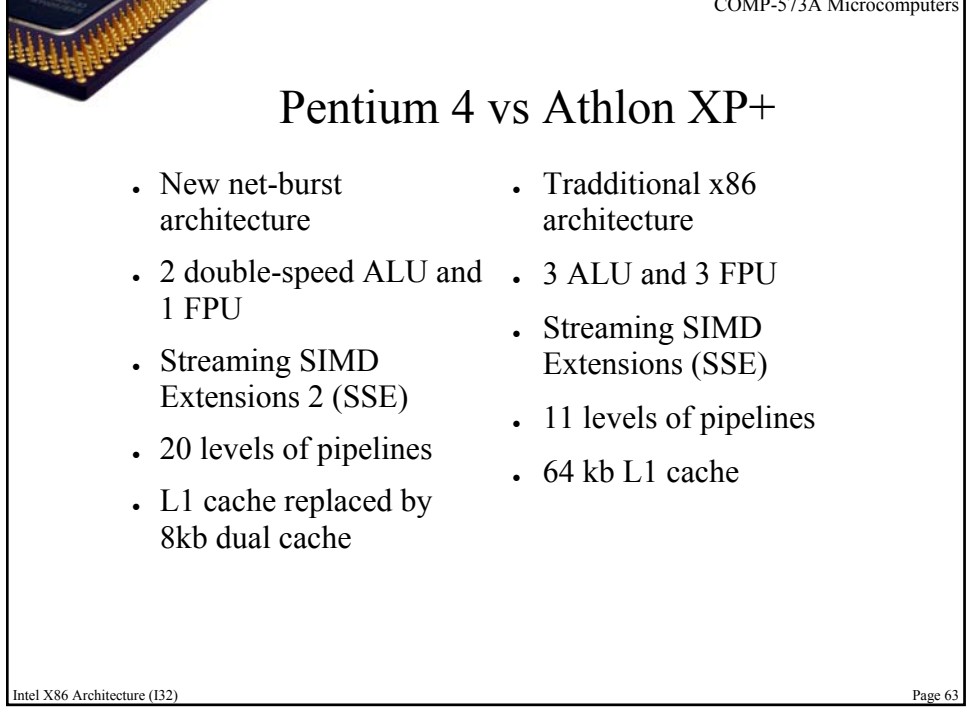

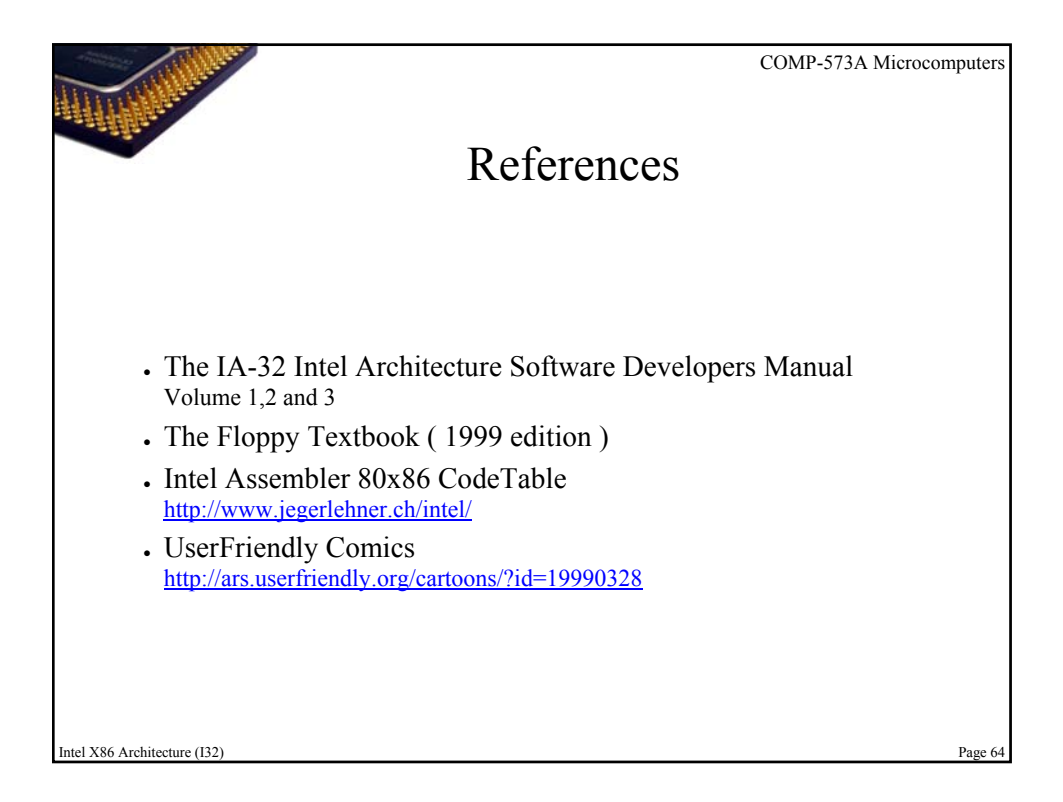